# UNIVERZITA PALACKÉHO V OLOMOUCI

# Přírodovědecká fakulta

Katedra algebry a geometrie

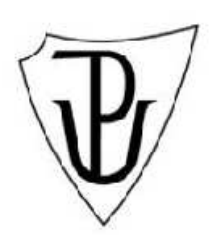

# **Odrazy problém**ů **matematické analýzy v didaktických**  č**asopisech**

Diplomová práce

Vedoucí diplomové práce: Vypracovala:

**Doc. RNDr. Stanislav Trávní**č**ek, CSc. Bc. Alena Machová** 

M–F, 2. ročník

Rok odevzdání: 2011

### **Prohlášení**

Prohlašuji, že jsem diplomovou práci vypracovala samostatně pod vedením doc. RNDr. Stanislava Trávníčka, CSc. a že jsem v seznamu použité literatury uvedla všechny zdroje, které jsem při vypracování používala nebo z nich čerpala.

V Olomouci dne 11. 8. 2011

Alena Machová

### **Pod**ě**kování**

 Ráda bych na tomto místě poděkovala vedoucímu diplomové práce doc. RNDr. Stanislavu Trávníčkovi, CSc. za obětavou spolupráci, cenné připomínky, poskytnuté rady a za čas, který mi věnoval při konzultacích.

# Obsah

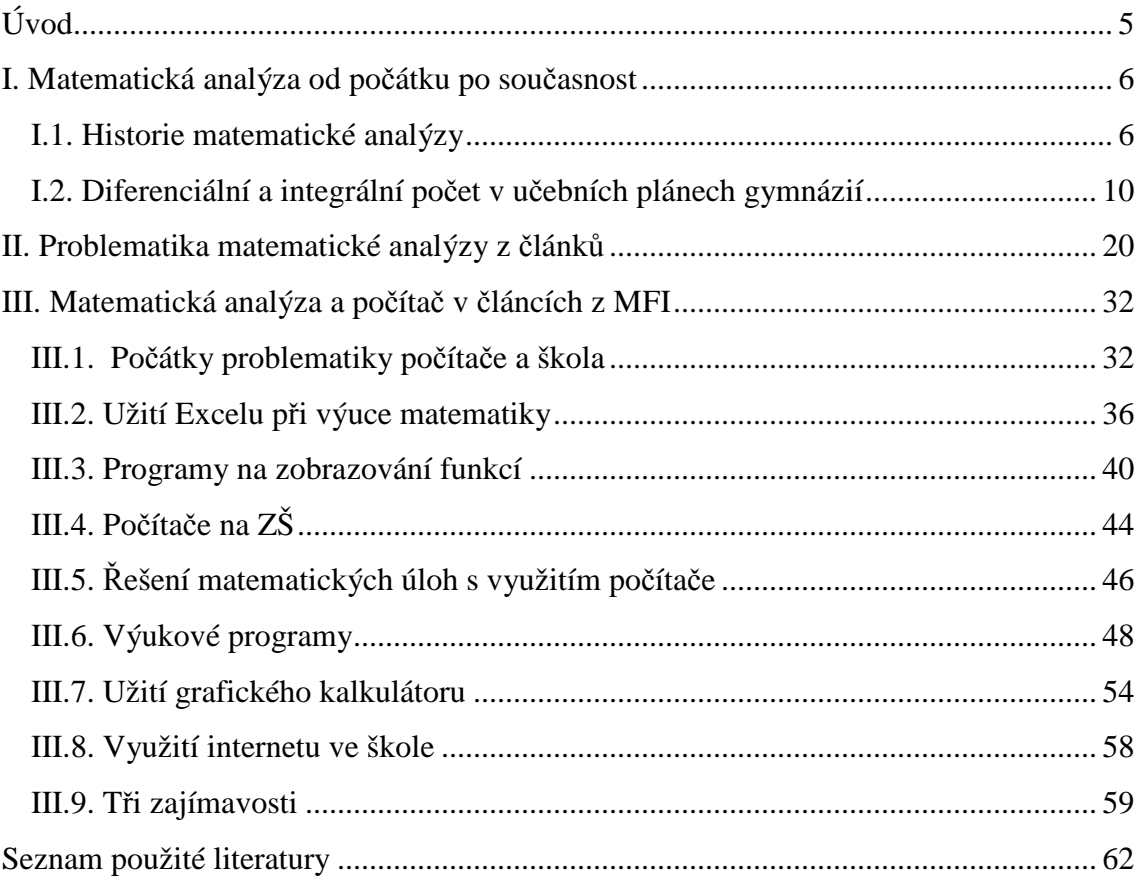

# **Úvod**

 Ve své diplomové práci jsem se zaměřila na problémy matematické analýzy uváděné v didaktických časopisech. Prostudovala jsem všechny ročníky časopisu Matematika – fyzika – informatika (dále jen MFI). Na střední škole se probírá spousta témat z matematické analýzy. Jejich stručné vysvětlení jsem uvedla v bakalářské práci [20].

Práci jsem rozdělila na tři části. V první kapitole jsem se věnovala historii matematické analýzy a učebním plánům matematické analýzy na gymnáziích od začátku 20. stol. do současnosti. Ve druhé části uvádím několik článků z časopisu MFI, které se týkají přímo výuky a problémových témat matematické analýzy probírané na středních školách. Ve třetí části jsem se zabývala vztahy mezi matematickou analýzou a počítačem a jejich odrazy v časopisu MFI.

### **I. Matematická analýza od po**č**átku po sou**č**asnost**

 V této kapitole uvádím stručný přehled historického rozvoje matematické analýzy od jejího počátku až do současnosti. Zejména zmiňuji několik významných osobností, které se zasloužily o rozvoj matematiky v oblasti analýzy. Dále jsem pro porovnání do této části zařadila učební osnovy matematické analýzy tak, jak byly používány na gymnáziích od začátku 20. stol. až po současně používané Školní vzdělávací programy.

### **I.1. Historie matematické analýzy**

 Matematická analýza je jednou ze základních disciplin matematiky. Základními oblastmi, které mají svůj odraz ve výuce matematiky na gymnáziích, jsou v ní zejména diferenciální a integrální počet funkcí jedné proměnné na množině reálných čísel, dále posloupnosti a řady a okrajově též obyčejné diferenciální rovnice a funkce komplexní proměnné. Další části matematické analýzy (např. parciální diferenciální rovnice) se ve škole nepřipomínají. Zvláštní postavení má diferenciální počet funkcí dvou a více proměnných − fyzika s nimi částečně pracuje, ale matematika se jimi nezabývá. Metody matematické analýzy mají velký význam v přírodních a technických vědách.

 Matematická analýza se začala rozvíjet už ve starověkém Řecku. Pro řecké matematiky byla čísla nejvýše poměrem celých čísel, takže jejich číselná osa obsahovala zásadní nedostatky, což obcházeli použitím délek, obsahů a objemů, které přidávali ke známým číslům.

 Kolem roku 450 př. n. l. *Zenon z Eley* sestavil řadu problémů založených na pojmu nekonečno. Nejznámější z nich je Achilles a želva, v němž dokazuje, že pohyb není možný. K rozvoji tzv. metody výplní přispěli *Leucippus, Demokritos a Antiphon*, na vědecký základ ji postavil *Eudoxus* kolem roku 370 př. n. l. Tato metoda je pojmenována podle způsobu měření obsahů povrchů, kdy se určitá snadno změřitelná oblast neustále rozšiřovala, až vyplnila požadovanou oblast. Další, kdo významně přispěl k počátkům matematické analýzy roku 225 př. n. l. *Archimédes.* Tento matematik zjistil, že obsah úseče paraboly odpovídá 4/3 obsahu trojúhelníku se stejnou základnou a výškou. Pokusil se použít metodu výplní na výpočet obsahu kruhu, v tomto případě šlo o první příklad integrace, který vedl k určení přibližné hodnoty čísla π,

jednalo se o první známý příklad součtu nekonečné řady. Metodou výplní také určil objem a povrch koule, objem a povrch kužele, obsah elipsy, objem části paraboloidu a hyperboloidu.

 Další větší vývoj matematické analýzy je zaznamenán až v 16. století. Týká se převážně matematiky využité ve fyzice. Mechanika přivedla matematiky k řešení problémů, jako bylo ohnisko gravitace, *Johannes Kepler* vypočetl obsah části elipsy, *Pierre Fermat* zobecnil pojem paraboly a hyperboly. Parabolu  $y/a = (x/b)^2$  zobecnil na  $(y/a)^n = (x/b)^m$  a hyperbolu  $y/a = b/x$  zobecnil na  $(y/a)^n = (b/x)^m$ . Při studiu  $y/a = (x/b)^p$ Fermat vypočetl součet  $r^p$  od  $r = 1$  do  $r = n$ . Dále také studoval maxima a minima. Zjistil, že funkce dosahuje svého maxima nebo minima, když je tečna křivky této funkce rovnoběžná s osou *x*. Svoji metodu popsal *René Descartovi* tak, jak ji chápeme dnes: *Lokální maximum nebo minimum funkce se nachází v bodech, kde je derivace funkce rovna nule*.

 K rozvoji matematické analýzy přispěli i *Isaac Newton* a *Gottfried Wilhelm Leibniz*. Newton ji vytvořil jako nástroj, který potřeboval pro své fyzikální výpočty. Nazýval ji fluxi a její zápis i způsob práce s ní se od dnešního velmi lišil. Svůj traktát o fluxionech (derivacích) dokončil v říjnu 1666, ale hned práci nepublikoval. I přesto toto dílo ovlivnilo řadu matematiků, kteří měli možnost se s ním seznámit. Newton se zabýval pohybem částice podél křivky se dvěma pohybujícími se přímkami, které představovaly souřadnice. O pár let později vypracoval Leibniz velmi podrobnou práci o matematické analýze na jiném základě než Newton. Newton uvažoval proměnné měnící se s časem. Leibniz proměnné *x*, *y* chápal jako rozsahy posloupností nekonečně blízkých hodnot. Leibniz věděl, že podíl diferenciálů d*y*/d*x* je tečnou funkce, ale tuto vlastnost nevyužil. Pro Newtona integrace souvisela s jeho fluxiony (derivacemi), protože integrace a derivace jsou k sobě opačné operace. Leibniz ale integraci chápal jako součet přírůstků, podobně jak navrhoval Cavalieri. Používal také "nekonečně malé" přírůstky d*x* a d*y* tam, kde Newton používal *x'* a *y'* jako konečné rychlosti. Samozřejmě ani Leibniz ani Newton neznali pojem funkce, ale uvažovali již jejich grafy. Newton považoval infinitezimální počet spíše za geometrii, zatímco Leibniz spíše za matematickou analýzu. Wilhelm Leibniz má zásluhu především na dodnes používaném zápisu integrálů. Leibniz zavedl symbol integrálu a v roce 1675 použil

zápis  $\int y \, dy = \frac{y}{2}$ . 2 d  $\int y \, dy = \frac{y^2}{2}$ . Leibnizovy výsledky z integrálního počtu byly publikovány v letech 1684 a 1686 pod názvem "*Calculus summatorius*". V roce 1684 vyšel sedmistránkový a šestistránkový článek:

"Nová metoda pro maxima a minima, jakož i pro tečny, která platí i pro lomené a iracionální hodnoty, a pozoruhodný způsob kalkulu v tomto účelu".

Tento článek byl první publikací z diferenciálního počtu. Termín "*integrální po*č*et*" zavedl v roce 1690 *Jacob Bernoulli*, který byl spolu s bratrem Johannem žákem Leibnize. Jedním z prvních objevů Jacoba byla metoda matematické indukce. V roce 1691 napsal první práci o infinitezimálním počtu. V letech 1689 – 1704 se zabýval teorií řad, publikoval důkaz divergence harmonické řady, využíval mocninné řady k výpočtům délek křivek a obsahů ploch.

 Významným žákem Johanna byl G. F. A. de l´Hospital (1661 – 1704), který roku 1696 publikoval na základě rukopisů svého učitele Johanna první učebnici diferenciálního počtu "Analyse indivisibilium" (Analýza nekonečně malých). Tudíž l´Hospitalovo pravidlo nenese jméno podle Johanna Bernoulliho, ač by si to jako Johannův výsledek zasloužilo. L´Hospital tedy neobjevil toto pravidlo, ale napsal vynikající učebnici, která v 18. století ve Francii vyšla 7×.

 Mnoho objevů na poli diferenciálního počtu a teorie grafů provedl taktéž žák Johanna Bernoulliho - *Leonhard Paul Euler* (1707 – 1783). Je považován za jednoho z nejlepších matematiků vůbec. Jeho díla se vyznačují přesným vyjadřováním a přehlednou symbolikou - dnešní způsob značení matematických pojmů je téměř stejný jako Eulerův. Pochází od něj metoda variace konstant pro řešení diferenciálních rovnic (neprávem nazývaná *Lagrangeova metoda)*, kterou použil již v roce 1740 při studiu přílivu a odlivu. Jako první použil pojem "*imaginární* č*íslo*" pro druhou odmocninu ze záporného čísla ve své knize *Algebra* z roku 1770. Zavedl dvojrozměrný integrál (1769). Od Eulera také pochází nyní používané označení *f*(*x*) pro funkci, které je z roku 1735. Díky jeho všeobecně uznávané autoritě se ustálila symbolika algebry a infinitezimálního počtu.

 V roce 1734 *Berkeley* ve své práci "*Analyst*" kritizoval nepřesnost infinitezimálního počtu a zabýval se logikou, na níž by měl být postaven. Maclaurin se proto pokusil infinitezimální počet rigorózně definovat na geometrickém základě, ale uspokojivé rigorózní základy položil až v 19. století *Cauchy* korektním zavedením pojmu limita**.** *Augustin Louis Cauchy* (1789 – 1857) byl průkopníkem matematické analýzy a rozvíjel dále dílo, které započal Leibniz a Newton. Pracoval také v oblasti komplexní analýzy. Velmi ovlivnil své současníky i pokračovatele.

 V roce 1804 se narodil další slavný matematik *Carl Gustav Jacob Jacobi.* Měl obrovský instinkt pro výběr osobních přátel: 1842 se setkal s *W. R. Hamiltonem*, který významně přispěl k vektorovému počtu, 1844 navázal kontakty s *P. G. Dirichletem*, který se věnoval teorii čísel, matematické analýze a fyzice. Základní Jacobiho práce jsou z oblasti teorie funkcí, teorie čísel, lineární algebry, teorie diferenciálních rovnic a analytické mechaniky. Rozpracoval všeobecnou teorii integrování diferenciálních rovnic dynamiky. V publikaci *O tvorb*ě *a vlastnostech determinant*ů vydané v roce 1841 uvedl funkcionální determinant dnes nazývaný jakobián. Také zavedl označení parciálních derivací vyšších řádů.

 Další významný matematik, který ovlivnil historii matematické analýzy, se jmenoval *Carl Theodor Wilhelm Weierstrass* (1815 – 1897), jehož zásluhou byl dynamický pojem limity založený na výrazech "libovolně blízko", "když se blíží" nahrazen statickým pojmem: lim<sup>x</sup>→<sup>a</sup>*f(x)L* právě když… Z matematické analýzy se vytratilo přesvědčení o pravdivosti založené na intuici a každé tvrzení se začalo dokazovat. Technika (ε, δ) si získala matematiky, kteří ji velmi rychle zvládli a široce využili.

 První výklad diferenciální a integrálního počtu v Čechách je spjat s významnými jmeny: *Josef Stepling* a *Jan Tesák*. Josef Stepling vydal v roce 1765 "Diferenciální počet" a problematice integrálního počtu se věnoval v práci: *Exercitationes analyticae de ungulis aliisque frustis cylindrorum (1751, 1760)*.

*Václav Šimerka* (1819 – 1887), další matematik, který významně ovlivnil historii matematické analýzy. Napsal česky první pojednání pro střední školy, ve kterém jsou uvedeny základy diferenciálního a integrálního počtu. Do učebnic algebry jako první školský pracovník zařadil výklad o infinitezimálním počtu, čímž předběhl dobu o několik desetiletí, ale školské úřady to neschválily, tudíž vydal dvě učebnice. První v roce 1863 a nesla název: *Algebra* č*ili po*č*tá*ř*ství obecné pro vyšší gymnázia a školy*  *reálné*, obsahovala povinné učivo pro střední školy. O rok později vydal: *P*ř*ídavek k algeb*ř*e pro vyšší gymnázia*, jejímž obsahem byl výklad o infinitezimálním počtu, měla sloužit jako kniha pomocná.

 19. a 20. století je charakterizováno rychlým rozvojem v oblasti matematiky a dalších přírodních věd, které vycházejí z matematického základu.

### **I.2. Diferenciální a integrální po**č**et v u**č**ebních plánech gymnázií**

 V učebních plánech pro gymnázia v českých zemích se poprvé setkáváme s pojmem funkce a se základy diferenciálního a integrálního počtu až v roce 1909. Vychází z Marchetovy reformy (1908). V kvartě se poprvé objevuje pojem lineární funkce a používá se ke grafickému řešení lineárních rovnic. Velmi této skutečnosti pomohl tzv. Meranský program (1905), který se zabýval klíčovým postavením matematiky ve středoškolském vzdělávání. Jeho cílem bylo rozvíjení prostorové představivosti a logického funkčního myšlení, což se stalo východiskem dalších reforem.

 V roce 1933 byly vydány nové osnovy pro střední školy, na kterých se významně podílel Bohumil Bydžovský. Došlo k rozšíření partií věnovaných elementárním funkcím. Objevuje se funkce kvadratická, exponenciální a logaritmická, číselný obor byl rozšířen na čísla komplexní a z učebnic algebry a aritmetiky byl vyjmut infinitezimální počet a zůstal zařazen pouze v učebnicích geometrie.

Do roku 1945 se v učebnicích nesetkáme s pojmem inverzní funkce.

 Školský zákon z roku 1948 zavádí jednotné základní devítileté vzdělání pro veškerou mládež od šesti do patnácti let, na které pak navazovalo čtyřleté gymnázium. V učebnici *Matematika pro IV. t*ř*ídu gymnasií* se zavádí pojmy limita funkce a derivace funkce, ale není zde použitá konvence (ε, δ).

 V roce 1953 základní devítileté povinné vzdělávání redukováno na osm let, byla zrušena gymnázia a pro vysoké školy připravovala jednotná střední škola. Z osnov matematiky byl vypuštěn úvod do diferenciálního a integrálního počtu. V učebnici *Algebra* pro 9. Ročník se zavádí pojem funkce jako předpis, dále se probírají funkce lineární, kvadratické a nepřímá úměrnost. V 10. ročníku se probírají funkce exponenciální a logaritmické a v 11. ročníku pojem posloupnosti včetně limity posloupnosti.

 Roku 1967 vydána učebnice *Matematika pro III. ro*č*ník SVSŠ, v*ě*tev p*ř*írodov*ě*dná*, ve které je kapitola "Úvod do matematické analýzy" rozčleněna na 8 částí (Funkce, Spojitost funkce, Limita funkce, Derivace funkce, Průběh funkce, Ukázka užití diferenciálního počtu, Neurčitý integrál, Poučení o integrálu určitém). V této učebnici je již konvence (ε, δ).

 V roce 1968 byla SVSŠ (střední všeobecně vzdělávací škola) rozšířena na čtyřletou a byl jí vrácen název gymnázium. V tomto roce začaly vycházet komentáře k učebnicím matematiky pro SVSŠ.

 O dva roky později, roku 1970, proběhla poslední vážnější diskuse o tom, zda základy diferenciálního a integrálního počtu patří do učebního plánu gymnázia. Převážil argument, že v zahraničí se diferenciální a integrální počet zavádí do středoškolské výuky v čím dál větší míře, a to i v zemích, kde tomu tak dříve nebylo. Jelikož se základy diferenciální a integrální počtu u nás v té době vyučovaly, ponechaly se i nadále v osnovách. Dalším důvodem byla příprava žáku na vysokoškolské studium, jelikož na většině vysokých škol, především technického typu, se diferenciální a integrální počet probírá ve velmi zhuštěné formě. Tudíž je pro studenty výhodou, jestliže se setkají se základy diferenciálního a integrální počtu již na střední škole.

 Roku 1976 byl vydán dokument zabývající se dalším rozvojem československé výchovně vzdělávací soustavy. Byla zde opět zkrácena základní školní docházka na osm let a všeobecná školní docházka naopak prodloužena na deset let. O rok později byly vydávány nové učebnice matematiky pro gymnázia: *Matematika pro gymnázia, Sešit 1 – 8.* V sešitě číslo 3 se při definování pojmu funkce vychází z posloupnosti pojmů: uspořádaná dvojice – kartézský součin – binární relace – zobrazení – funkce. V předposledním díle učebnic, sešitě 7, nalezneme témata: Limita posloupnosti, Diferenciální počet, Integrální počet. V této učebnici není použito konvence (ε, δ) a pojem okolí je definován jako jistá množina. Dále se zde nachází článek: Derivace funkce určené implicitně.

 O osm let později, 1984, vychází nová řada učebnic matematiky pro gymnázia, rozdělena do 4 knih, dle ročníků. V druhém díle, *Matematika pro II. ro*č*ník gymnázií*  (Odvárko, Božek, Ryšánková, Smida) se nevyskytuje pojem binární relace a funkce je definována jako zobrazení *f* množiny M do množiny R. Učebnice pro IV. ročník od autorů Riečan, Bero, Smida a Šedivý je rozčleněna do osmi kapitol takto:

- 1. Diferenciální počet
- 2. Integrální počet
- 3. Komplexní čísla
- 4. Rovnice
- 5. Systematizace základních poznatků z logiky
- 6. Systematizace poznatků o řešení rovnic a nerovnic
- 7. Systematizace poznatků o řešení geometrických úloh
- 8. Systematizace poznatků o řešení slovních úloh

V učebnici opět nenajdeme konvenci (ε, δ), pojem okolí je definován jako interval a v první kapitole nalezneme článek: *Derivace funkce ur*č*ené implicitn*ě a v závěru této kapitoly se zmiňuje l′Hospitalovo pravidlo.

 Další nové učebnice pro gymnázia vyšly ve vydavatelství SPN Praha v roce 1989. Pro I. ročník to byly dvě knihy: *Funkce I. a II.*(Odvárko), pro II. ročník opět dvě knihy: *Geometrie v prostoru* (Božek)*, Kombinatorika* (Smida) a pro III. ročník: *Posloupnosti a* ř*ady reálných* č*ísel* (Smida).

 Od roku 1992 vydává vydavatelství Prometheus tematicky psané učebnice matematiky pro gymnázia, které se používají do dnes. Tedy od roku 1945 je to nejdelší období používání učebnic jedné řady. Jedná se o 11 učebnic mající společnou část názvu: *Matematika pro gymnázia* a dále jsou rozlišeny takto:

1. Základní poznatky z matematiky

- 2. Rovnice a nerovnice
- 3. Planimetrie
- 4. Funkce
- 5. Goniometrie
- 6. Stereometrie
- 7. Komplexní čísla
- 8. Analytická geometrie
- 9. Kombinatorika, pravděpodobnost, statistika
- 10. Posloupnosti a řady
- 11. Diferenciální a integrální počet

Poslední zmíněná učebnice autorů Hrubý a Kubát, která nás zajímá nejvíce, je členěna následujícím způsobem:

#### Diferenciální počet

- 1. Elementární funkce
	- 1.1 Základní vlastnosti funkcí
	- 1.2 Přehled elementárních funkcí
- 2. Spojitost funkce
	- 2.1 Okolí bodu
	- 2.2 Spojitost funkce v bodě
	- 2.3 Spojitost funkce v intervalu
- 3. Limita funkce
	- 3.1 Limita funkce v bodě
	- 3.2 Limita funkce v nevlastním bodě

#### 3.3 Užití limity funkce

4. Derivace funkce

4.1 Derivace funkce v bodě

4.2 Derivace elementárních funkcí

4.3 Průběh funkce

4.4 Užití diferenciálního počtu

#### Integrální počet

- 5. Primitivní funkce
	- 5.1 Pojem primitivní funkce

5.2 Základní vzorce pro primitivní funkce

5.3 Integrační metody

- 6. Určitý integrál
	- 6.1 Pojem určitý integrál
	- 6.2 Výpočet určitých integrálů

6.3 Užití integrálního počtu

 Učební osnovy čtyřletého gymnázia schválené Ministerstvem školství, mládeže a tělovýchovy České republiky dne 24. května 1991 s platností od 1. září 1991:

Větev přírodovědná – Základy diferenciálního a integrálního počtu (42 hodin)

- 1. Elementární funkce, jejich vlastnosti a grafy
- 2. Okolí bodu, limita funkce, limita funkce v nevlastním bodě, spojitost funkce, věty o limitách
- 3. Derivace funkce, její geometrický a fyzikální význam
- 4. Derivace součtu, součinu a podílu funkcí, derivace elementárních funkcí, derivace složené funkce
- 5. Funkce určená implicitně, její derivace
- 6. Druhá derivace, extrémy funkcí, průběh funkce
- 7. Primitivní funkce, neurčitý integrál, základní integrační vzorce
- 8. Určitý integrál, výpočet obsahů vzorců, výpočet objemů rotačních těles

V případě všeobecné větve, kde je počet hodin určených Základům diferenciálního a integrálního počtu nižší (30 hodin) se vynechává celý bod číslo 5 a z bodu č. 8 se probírá pouze pojem určitý integrál.

 V roce 1999 byly učební plány pro gymnázia mírně upraveny, verze pro základy diferenciálního a integrálního počtu:

- 1. Elementární funkce, vlastnosti, grafy
- 2. Okolí bodu, limita funkce, spojitost funkce v bodě a intervalu
- 3. Limita funkce v bodě, limita funkce v nevlastním bodě, věty o limitách
- 4. Derivace funkce, geometrický a fyzikální význam
- 5. Derivace elementárních funkcí, derivace součtu, součinu a podílu funkcí
- 6. Derivace složené funkce, druhá derivace
- 7. Průběh funkce, užití diferenciálního počtu
- 8. Primitivní funkce, primitivní funkce k základním funkcím
- 9. Určitý integrál, výpočet obsahu obrazce, objem rotačního tělesa
- 10. Fyzikální aplikace určitého integrálu

 Srovnáme-li učební plány z roku 1991 a 1999, vidíme, že kapitoly jsou velmi podobné, pouze něco málo je navíc či přiřazeno k jiné části nebo naopak některé menší části jsou vynechány úplně.

 Od 1. 9. 2009 se na všech gymnáziích v České republice začalo vyučovat dle RVP (Rámcový vzdělávací program). Úkolem každé školy bylo, vytvořit si vlastní ŠVP (Školní vzdělávací program), který bude v kompetenci s RVP a dle něho vyučovat.

#### **Rámcový vzd**ě**lávací program**

 V souladu s novými principy kurikulární politiky, zformulovanými v Národním programu rozvoje vzdělávání v ČR a zakotvenými v zákoně č. 561/2004 Sb., zákon o předškolním, základním, středním, vyšším odborném a jiném vzdělávání, se do vzdělávací soustavy zavádí nový systém kurikulárních dokumentů pro vzdělávání žáků od 3 do 19 let. Kurikulární dokumenty jsou vytvářeny na dvou úrovních – státní a školní. Státní úroveň v systému kurikulárních dokumentů představují Národní program vzdělávání (NPV) a rámcové vzdělávací programy (RVP). Zatímco NPV formuluje požadavky na vzdělávání, které jsou platné v počátečním vzdělávání jako celku, RVP vymezují závazné rámce vzdělávání pro jeho jednotlivé etapy (pro předškolní, základní a střední vzdělávání). Školní úroveň představují školní vzdělávací programy (ŠVP), podle nichž se uskutečňuje vzdělávání na jednotlivých školách. Školní vzdělávací program si vytváří každá škola podle zásad stanovených v příslušném RVP. [53]

V RVP nalezneme matematiku v části nesoucí název *Matematika a její aplikace*.

#### **Školní vzd**ě**lávací program**

Školní vzdělávací program (ŠVP) je povinnou součástí dokumentace školy a musí být zveřejněn na přístupném místě. Podle ŠVP se uskutečňuje vzdělávání na konkrétní škole.

 Školní vzdělávací program musí být zpracován v souladu s Rámcovým vzdělávacím programem pro gymnázia i v souladu s obecně platnými právními předpisy. Víceletá gymnázia vycházejí při tvorbě ŠVP z požadavků RVP ZV a z požadavků RVP G. Zpracování ŠVP je zcela v kompetenci ředitele školy, který plně odpovídá za vzdělávací program své školy, za jeho soulad s rámcovým vzdělávacím programem, za jeho kvalitu a realizaci.

#### **Rozdíl mezi RVP a u**č**ebními osnovami:**

Učební osnovy obsahovaly doposud jen soupis učiva, které má být "probráno". Předpokladem bylo, že pokud žáci vstřebají toto učivo, osvojí si také určité dovednosti. Přitom si ovšem každý učitel mohl za předepsaným učivem představovat různě náročné dovednosti, nebyl stanoven žádný "standard", který by určoval minimální úroveň dovedností společnou pro všechny žáky. RVP popisuje vzdělávací obsah jinak – jednak formou očekávaných výstupů, které určují právě úroveň znalostí a dovedností, které by měli zvládnout všichni žáci, jednak formou učiva, které slouží jako prostředek k dosažení očekávaných výstupů [54].

### **P**ř**íklad ŠVP**

Níže uvádím rozdělení učiva týkajícího se matematické analýzy jak má vypracováno ve svém ŠVP Gymnázium Olomouci – Hejčín [55]. Danou látku mají zařazenou do 4. ročníku čtyřletého studia neboli do 8. ročníku osmiletého studia.

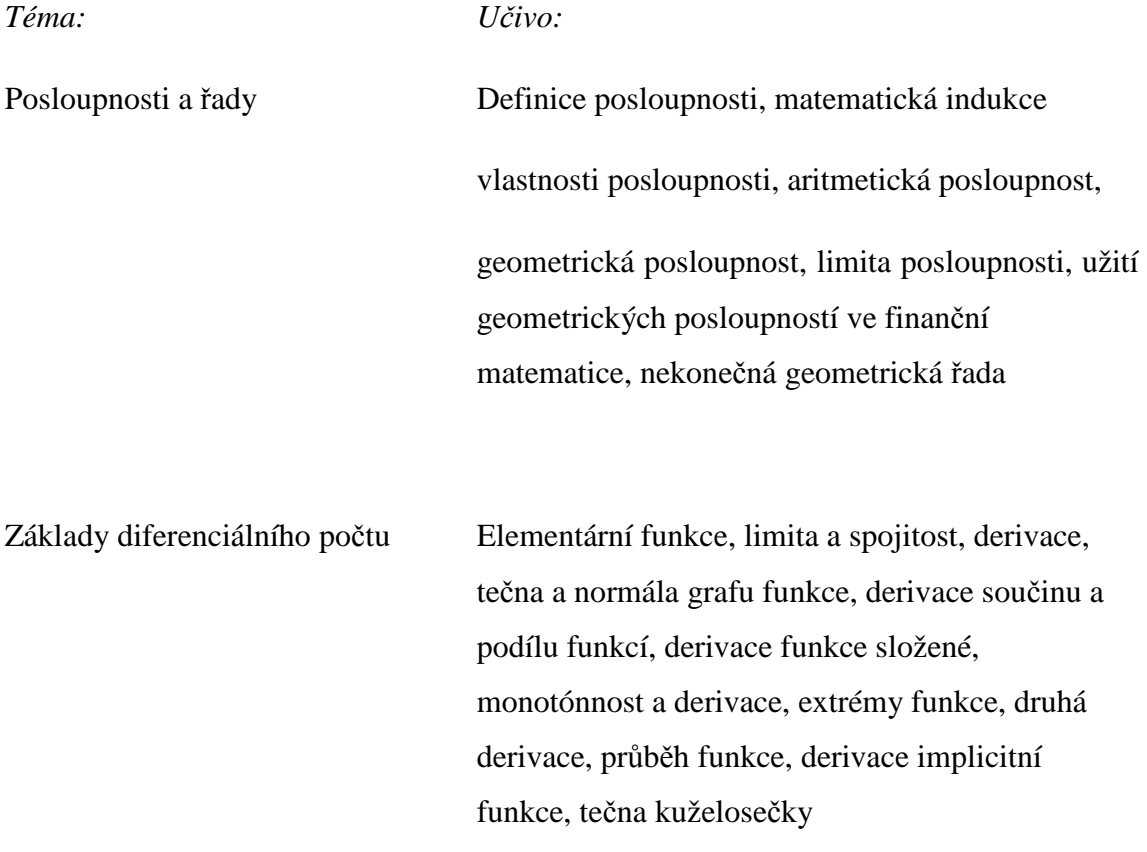

17

Základy integrálního počtu Primitivní funkce a neurčitý integrál, primitivní funkce základních funkcí, substituční metoda, metoda per partes, určitý integrál, výpočet obsahu obrazce, výpočet objemu rotačního tělesa

Poznámka AM: Při studiu na vysoké škole jsme si v předmětu Kurikulární tvorba vyzkoušeli, jak se píše RVP a ŠVP. Letos jsem už prvním rokem začala učit na základní škole a musela jsem si hned při nástupu upravit ŠVP pro fyziku. Tato práce zatím nebyla tak náročná, ale asi jen díky tomu, že jsem se s tím na vysoké škole již setkala. Teď píši celý nový program pro předmět Technické kreslení na ZŠ, kde učím a to už je složitější. V tom si myslím, že byly osnovy lepší. Vše bylo jasně dáno. Ale těžce se mi to srovnává, jelikož jsem se s tím jako učitelka nesetkala. Soudím jen podle toho, co jsem o tom slyšela, našla si a srovnávala. Učitel sice musí dodržovat ŠVP konkrétní školy, pokud si ale chce nějakou pasáž upravit nebo zaměnit, musí ŠVP upravit, což je časově náročné. Nevytváří se pouze seznam témat, ale i mezipředmětové vztahy. Nevýhodou také je, že například já budu vytvářet program pro předmět, který jsem nikdy neučila a ani jako studentka neabsolvovala. Tudíž není lehké vymyslet, co v dané předmětu budeme probírat a správně vše odhadnout, aby byla výuka efektivní a žáci si z ní odnesli vědomosti, které se jim budou hodit. Domnívám se, že toho budu schopná, až daný předmět alespoň rok odučím. Za velkou nevýhodu ŠVP považuji zejména to, že pokud například žák na základní škole přestoupí v průběhu školního roku z jedné školy do jiné, má problémy ve srovnání se s učením. Jelikož si každá škola vytváří svůj program, poté dochází například k tomu, že jedna škola probírá trojúhelníky na začátku 6. třídy a jiná třeba na konci 6. třídy. A tím, že žák má mezery v učení a při probírání nového učiva mu chybí důležité vědomosti a pokud nemá vůli se to sám doučit, může se mu matematika zprotivit.

 Co se týká dalšího vzdělávání učitelů, je zde problém, že mnoho škol nemá peníze a učitelé na tyto kurzy nemohou jezdit. Týká se to zejména vesnických škol s malým počtem žáků, pak jsou tyto učitelé v nevýhodě.

 Podle mě i po rozhovoru na toto téma s jinými učiteli si myslím, že ŠVP nemá dlouho budoucnost. Dle mého názoru se časem opět vrátíme ke klasickým osnovám, protože se zjistí, že byly lepší. Ale třeba se pletu.

### **II. Problematika matematické analýzy z** č**lánk**ů

Tato kapitola je zaměřena na novější články v MFI, které se zabývají různými tématy matematické analýzy při výuce na střední škole.

#### **Stanislav Trávní**č**ek, O jistých složených iracionalitách, MFI ro**č**. 17 (2007/08),** č**. 2**

 Tento článek nám ukazuje, jak lze upravovat výrazy, v nichž pod odmocninou jsou opět výrazy s odmocninami. Zejména se zabývá výrazy typu  $\sqrt{A \pm C \sqrt{B}}$ , kde A, B, *C* jsou kladná čísla a *B* není úplný čtverec. Úlohy s těmito výrazy se občas vyskytují v matematických soutěžích.

 V článku se nachází 6 příkladů včetně řešení a komentáře k řešení. Hned v prvním příkladu je uveden vzorec, který také najdeme v historické poznámce (drobným tiskem) v učebnici od O. Odvárky: *Matematika pro gymnázia* (*Funkce*)

$$
\sqrt{a \pm \sqrt{b}} = \sqrt{\frac{a + \sqrt{a^2 - b}}{2}} \pm \sqrt{\frac{a - \sqrt{a^2 - b}}{2}},
$$

kde *a* > 0, *b* > 0, *a* <sup>2</sup>> *b.* V článku je tento vzorec uveden včetně důkazu. Pomocí výše uvedeného vzorce jsou řešeny i další příklady. U příkladu číslo 3 nalezneme poznámku, která nám říká, že nemusíme vždy používat pouze uvedený vzorec, ale lze příklady řešit i jiným způsobem. Někdy je dokonce mnohem výhodnější daný vzorec nevyužít, jak nás o tom přesvědčuje příklad pod číslem 4. Před posledním příkladem se nachází text: *Obrácená úloha*. Jak napovídá sám název, ukazuje nám, jak lze řešit úlohy od konce. Lze si stanovit výsledek a dojít k zadání. Tímtéž se zabývá i příklad číslo 6.

Poznámka AM: Po prvním přečtení článku, jsem měla velmi smíšené pocity. Něco mě na článku zaujalo, ale zároveň mě i něco odrazovalo. Nejprve mě odrazoval vzorec, který vypadal velmi složitě, ale po podrobném prostudování všech příkladů, jsem názor trochu změnila. Učitel teď například ví, co poradit žákům, pokud se takové výrazy vyskytnou v matematické soutěži. Zaujaly mě zejména příklady, které se tvořily od konce. Zde si vlastně vyučující může sám zvolit, co má žákům vyjít a postupně se propočítá k zadání. Tudíž jak i píše autor v článku, můžeme tak sestavovat i zadání složitější úlohy. Někteří učitelé si totiž rádi vymýšlí příklady, nepropočítají si je a nakonec v hodině zjistí, že jim nevychází předpokládané výsledky. S tímto přístupem jsem se totiž setkala, při studiu na gymnáziu a velmi mě to při matematice odrazovalo. Protože jsme pak strávili řešením jednoho příkladu většinu hodiny.

#### **Jan Houska, Konvergentní geometrická** ř**ada názorn**ě**, MFI ro**č**. 17 (2007/08),** č**. 4**

 V tomto příspěvku nalezneme opět 6 příkladů, které ukazují, že součet geometrické řady můžeme určit z grafického znázornění pomocí podobnosti nebo stejnolehlosti (viz Příklad). Dále se v článku dočteme, že znázornění grafické nekonečné geometrické řady odpovídá součtu obsahů jistých rovinných útvarů nebo délek jistých úseček. Každý člen dané nekonečné řady je na příslušném obrázku obsažen a taková geometrická řada má konečný součet, který můžeme určit geometrickou úvahou. Na posledních dvou příkladech je ukázáno sčítání tzv. *hypergeometrické* ř*ady*.

**P**ř**íklad** (jak ho nalezneme ve výše jmenovaném článku)

Na obr. 1 vidíme názornou geometrickou interpretaci rovnosti

$$
1 + q + q^2 + q^3 + \dots = \frac{1}{1 - q}
$$

 $|PQ|$  $\frac{1}{|RQ|}$ 

 $|TS| = |PS| \cdot$ 

Z podobnosti trojúhelníků *TSP* a *PQR* (uu), totiž vyplývá

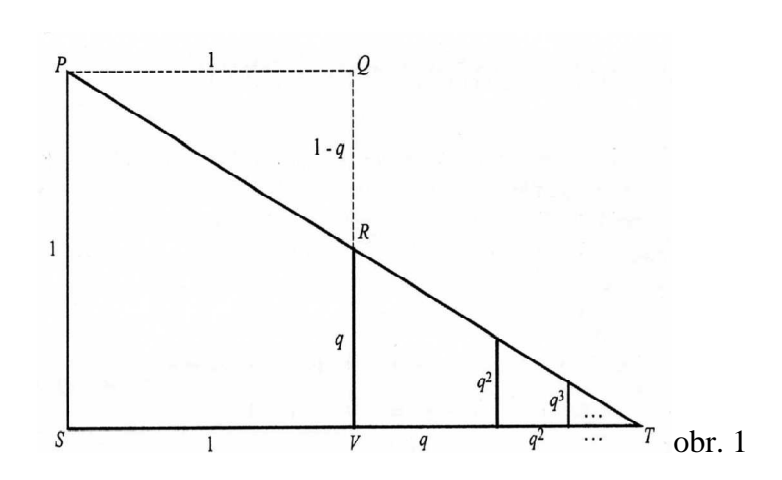

Poznámka AM: Pro mě je tento článek velmi zajímavý, jelikož mám ráda, když mohu vidět názorné ukázky různých příkladů oproti rutinnímu počítání. Myslím si totiž, že

spousta studentů, včetně mě, se učí mnohem snadněji, pokud danou problematiku mají doplněnu o názorné ukázky. Mnohdy je matematika víc baví, než když počítají pouze příklady. Proto souhlasím s autorem, že tento článek může sloužit ve výuce matematiky na střední škole.

#### **Stanislav Trávní**č**ek, Rovnice s neznámou pod odmocninou, MFI r. 18 (2008/09),**

#### č**. 2**

Tento článek pojednává o vnějších souvislostech, kterým když studenti porozumí, umožní jim to nadhled nad konkrétními problémy, týkající se rovnic s neznámou pod odmocninou. Dále se podíváme, o čem konkrétně článek pojednává.

 V první části jsou rozebrány důsledkové úpravy. Je zde ukázáno, jak se při řešení rovnic s použitím důsledkových úprav zbavíme "falešných" kořenů. Část označená číslem 2 se zabývá definičním oborem rovnice a množinou přípustných hodnot. Zde na několika příkladech vidíme, kdy je výhodnější nejdříve určit přípustné hodnoty a kdy je třeba provést zkoušku. Jsou zde ukázány jak výhody, tak i nevýhody, pokud zvolíme nesprávnou metodu. Můžeme dokonce dojít i ke špatnému výsledku rovnice. Třetí část se zabývá postranními (falešnými) kořeny, proč a jak vůbec při řešení rovnice přibývají. A v poslední části je psáno o významu zkoušky při řešení rovnic.

Poznámka AM: Myslím si, že daný článek je psaný přehledně a srozumitelně. Po jeho důsledném přečtení si každý, kdo má vztah k matematice, nejspíš uvědomí, jaké chyby pří počítání dělá, a že mohou významně ovlivnit správnou výsledku daného příkladu. S podobným rozebíráním různých metod řešení, jsem se setkala při studiu na vysoké škole v předmětu Metody řešení matematických úloh. A můžu přiznat, že jsem při této výuce pochopila spoustu věcí. Stejně tak po přečtení tohoto článku jsem si připomněla a uvědomila, na co si dávat pozor a třeba v budoucnu nač i moje žáky upozornit. Většinou se jedná o běžné úkony při řešení rovnic, ale zároveň si spoustu věcí ani neuvědomujeme, jelikož to nepovažujeme za důležité, a pak v příkladu můžeme snadno dojít k nesprávnému výsledku.

# **Zde**ň**ka Hencová, Úlohy o derivacích a integrálech ze starších u**č**ebnic, MFI ro**č**. 18 (2008/09),** č**. 5**

V tomto článku autorka uvádí 7 zajímavých úloh z problematiky infinitezimálního počtu. Sáhla po starších sbírkách, jelikož si myslí, že takovéto úlohy mohou zaujmout především volbou zpracovaných témat a netradičních matematických aplikací, ale také krásným dobovým jazykem, ale také proto, aby ukázala, že už před mnoha desetiletími řešili středoškoláci docela těžké úlohy matematické analýzy, které vůbec nezestárly. Zadání jsou v původním znění, řešení již jsou podána dnes obvyklými postupy a současnou terminologii.

#### *Ukázka zadání:*

**P**ř**íklad 1** (*Bydžovský, B. – Teplý, S. – Vy*č*ichlo, F*.: Sbírka úloh z matematiky pro IV.- VII. třídu středních škol, JČSMF, Praha 1936, str. 257)

*Dokažte, že úsek te*č*ny k*ř*ivky y = ax-n* (*pro n celé kladné*)*, ležící mezi osami sou*ř*adnic, je dotykovým bodem jejím rozd*ě*len v pom*ě*ru n* : 1.

Poznámka AM: Souhlasím s názorem autorky, že starší úlohy mohou výuku zpestřit a oživit. Ale myslím si, že to nemohou být pouze takové úlohy. Tento názor mám proto, že na základní škole, kde pracuji, pan učitel používá pouze staré sbírky a učebnice na matematiku, což mnohé žáky odrazuje. Ano, někdy se nad příkladem zasmějeme, jelikož jsou některé výrazy pro žáky zastaralé nebo je slyší poprvé. Ale úlohy z dnešní doby žáky zaujmou většinou víc, protože si mohou třeba spočítat něco, co je pro ně reálné, představitelné. Na druhé straně mnoho úloh z matematické analýzy "z dnešní doby" je pouze opsáno ze starších učebnic a jen upraveno do dnešního vyjadřování.

### **Emil Calda, O** č**ísle e, harmonické** ř**ad**ě **a také o Eulerov**ě **konstant**ě**, MFI ro**č**. 18 (2008/09),** č**. 9**

Článek nás v úvodu seznamuje s poznatky, díky nimž můžeme dokázat tři věty, které jsou hlavní náplní článku.

 Tyto poznatky považuje autor pro čtenáře za zřejmé. Přestože se neprobírají na střední škole, může se o nich při vhodné příležitosti vyučující zmínit či je použít. Jsou totiž (s výjimkou *a*) docela názorné.

a) Posloupnost  $(1 + \frac{1}{n})^n$  je rostoucí, posloupnost  $(1 + \frac{1}{n})^{n+1}$  je klesající a obě tyto posloupnosti mají za limitu číslo

$$
e = 1 + \frac{1}{1!} + \frac{1}{2!} + \frac{1}{3!} + \frac{1}{4!} + \dots + \frac{1}{n!} + \dots
$$

b) Je-li řada

$$
a_1 + a_2 + a_3 + \ldots + a_n + a_{n+1} + \ldots
$$

konvergentní, je konvergentní i řada

$$
a_{n+1} + a_{n+2} + a_{n+3} + \ldots + a_{n+k} + \ldots
$$

a platí

$$
a_1 + a_2 + \ldots + a_n + a_{n+1} + a_{n+2} + \ldots =
$$
  
=  $(a_1 + a_2 + \ldots + a_n) + (a_{n+1} + a_{n+2} + \ldots + a_{n+k} + \ldots).$ 

c) Má-li konvergentní řada

$$
a_1+a_2+a_3+\ldots+a_n+\ldots
$$

součet *s*, pak pro každé reálné číslo *k* platí

$$
ka_1 + ka_2 + ka_3 + ... + ka_n + ... = ks.
$$

d) Jestliže v konvergentních řadách

 $a_1 + a_2 + a_3 + \ldots = s, \qquad b_1 + b_2 + b_3 + \ldots = t$ 

pro všechna *n* je *a<sup>n</sup>* ≥ *b<sup>n</sup>* a aspoň pro jednu hodnotu *n* platí *a<sup>n</sup>* > *bn*, pak *s > t.* 

Věty, při jejichž důkazu jsou poznatky využity:

- 1) Číslo e =  $1 + \frac{1}{1!} + \frac{1}{2!}$  $\frac{1}{2!} + \frac{1}{3!}$  $\frac{1}{3!} + \frac{1}{4!}$  $\frac{1}{4!} + \dots$  je iracionální.
- 2) Harmonická řada  $1 + \frac{1}{2} + \frac{1}{3}$  $\frac{1}{3} + \frac{1}{4}$  $\frac{1}{4} + ... + \frac{1}{n}$  $\frac{1}{n}$  + ... diverguje k plus nekonečnu.
- 3) Řada, jejíž *n*-tý částečný součet je  $1 + \frac{1}{2} + \frac{1}{3}$  $\frac{1}{3} + \frac{1}{4}$  $\frac{1}{4} + ... + \frac{1}{n}$  $\frac{1}{n}$  – ln *n*, konverguje.

Poznámka AM: Nevím, jak často se studenti na střední škole s výše uvedenými poznatky o řadách setkávají, myslím, že jen mimořádně. Já jsem se při studiu na gymnáziu s nimi nesetkala. Myslím si, že to je ovlivněno zejména zaměřením tříd a tím i počtem hodin matematiky v jednotlivých ročnících a snad také studenty. My jsme byli třída, která měla s matematikou spíš problém, takže se nenašel dostatek zájemců o matematický seminář.

# **Emil Calda, Sou**č**et nekone**č**né mocninné** ř**ady, jejíž koeficienty jsou Fibonacciho**  č**ísla, MFI ro**č**. 18 (2008/09),** č**. 6**

V tomto článku je provedený podrobný důkaz věty:

*Pro sou*č*et s*(*x*) *nekone*č*né mocninné* ř*ady, jejíž koeficienty jsou* č*ísla Fibonacciho, za předpokladu*  $|x| < (\sqrt{5} - 1) / 2$  *platí* 

$$
s(x) = x + x2 + 2x3 + 3x4 + 5x5 + 8x6 + 13x7 + ... = \frac{x}{(1 - x - x2)}.
$$

V článku je ukázáno, že k odvození součtu této nekonečné řady není potřeba znát součet *sn*(*x*) jejích prvních *n* členů. Využívá se vzorec pro součet nekonečné geometrické řady. I přesto je tento součet *sn*(*x*) v příspěvku pro úplnost odvozen.

 Dále je v článku ukázáno, jaké zajímavé rovnosti dostaneme pro Fibonacciho čísla, pokud do výsledku dosadíme za *x* čísla, která jsou v absolutní hodnotě menší než  $(\sqrt{5} - 1)$  / 2. Platí například:

$$
\frac{1}{2} + \frac{1}{2^2} + \frac{2}{2^3} + \frac{3}{2^4} + \frac{5}{2^5} + \frac{8}{2^6} + \frac{13}{2^7} + \dots = s\left(\frac{1}{2}\right) = 2,
$$
  

$$
-\frac{1}{2} + \frac{1}{2^2} - \frac{2}{2^3} + \frac{3}{2^4} - \frac{5}{2^5} + \frac{8}{2^6} - \frac{13}{2^7} + \dots = s\left(-\frac{1}{2}\right) = -\frac{2}{5}.
$$

Poznámka AM: I zde jde o tematiku, která je mimo možnosti běžných gymnázií.

## **Jan Beneš, N**ě**kolik úloh pro výuku infinitezimálního po**č**tu na gymnáziu, MFI ro**č**. 19 (2009/10),** č**. 5**

 Tento článek má podpořit názor, že je vhodné poskytnout studentům na gymnáziu přiměřené informace o diferenciálním a integrálním počtu. Autor v příspěvku uvádí dva důvody:

- 1) Přiměřené používání infinitezimálního počtu na gymnáziích obohacuje myšlení studenta, přináší mu nové nástroje na řešení problémů a vede k nárůstu kompetencí studenta pro řešení mnohých úloh, které dosud řešit nemohl, nebo řešil příliš zdlouhavě.
- 2) Infinitezimální počet přináší možnost významných praktických aplikací matematiky, které studentům potvrzují, že matematika je věda pro praxi velmi užitečná.

 Po úvodním slovu autor zařadil do příspěvku řešení šesti praktických úloh z matematického semináře, který vede na gymnáziu v Jihlavě. Některé z úloh navazují na výuku fyziky a tím také prohlubují mezipředmětové vztahy. První dvě úlohy jsou na užití derivací, další dvě se zaměřují na užití integrálů a poslední dvě na jednoduché diferenciální rovnice.

#### *Ukázky zadání:*

#### **Úloha 1**

 Vypočtěte tvar osového řezu plechové konzervy tvaru rotačního válce o daném objemu *V* = 1 litr tak, aby plech použitý k výrobě měl minimální hmotnost.

### **Úloha 3**

Určete tlakovou sílu vody na svislou přehradní hráz tvaru obdélníka délky *a* metrů, výšky ponořené části hráze *h* metrů.

### **Úloha 6**

 Odvoďte zákon radioaktivní přeměny, porovnejte rozpadové vlastnosti radia a radonu.

Poznámka AM: Souhlasím s autorem, že je dobré seznámit studenty gymnázia s diferenciálním a integrálním počtem a to nejen se základy, ale ukázat alespoň pár zajímavých a složitějších úloh. Jelikož při příchodu na vysokou školu se tato partie bere velmi důkladně, a pokud student nemá probrány ani základy této problematiky, musí učení vynaložit značné úsilí. Ale samozřejmě vše záleží na počtu hodin matematiky na gymnáziu. Proto se domnívám, že nejlepší je, počítat složitější úlohy v matematickém semináři, jak to praktikují na jihlavském gymnáziu, jelikož seminář většinou navštěvují ti studenti, kteří se chtějí dále matematice věnovat nebo se chystají studovat vysokou školu, kde je matematika potřebná. Ze své zkušenosti vím, že infinitezimální počet mě provázel téměř po celou dobu studia na vysoké škole a z počátku jsem se musela velmi učit, jelikož jsem měla malé základy z gymnázia, protože jsme hlavně z časových důvodů nestihli danou problematiku probrat důkladně.

### **Pavel Leischner, Extrémy kubické funkce metodou neur**č**itých koeficient**ů**, MFI ro**č**. 19 (2009/10),** č**. 6**

 V tomto příspěvku autor ukazuje, jak lze elementárním postupem určovat maxima a minima kubické funkce. Vychází z intuitivní představy polynomické funkce (s reálnými koeficienty) jako funkce spojité v R. Celé odvození je v článku provedeno podrobně a doplněno o obrázky. V článku nalezneme i 2 věty a 3 příklady včetně řešení související s danou problematikou. V závěru článku autor vysvětluje, proč vlastně zvolil tento postup, a co na něm vidí přínosného. Článek uzavírá několika neřešenými úlohami, které mohou sloužit k procvičení.

Poznámka AM: Domnívám se, že daná problematika se neřeší na běžném gymnáziu, ale spíš na matematicky zaměřeném gymnáziu popřípadě v matematickém semináři. Dále jak zmiňuje i autor, může se jednat o vhodný námět pro samostatné práce studentů. Protože pak se tomuto tématu věnují ti studenti, kteří o tom mají opravdu zájem a chtějí umět něco nad rámec běžné výuky.

### **Vladimír Stre**č**ko, Návrhy matematických diktátov na stredných školách, MFI ro**č**. 19 (2009/10),** č**. 6**

V článku je uvedeno několik matematických diktátů aplikovaných na středních školách. Příspěvek má být podle autorových slov zároveň podnětem pro tvorbu uvedené formy vyučování. Experimentálně bylo zjištěno, že celoroční aplikace matematických diktátů zlepšila klasifikační stupeň v 5. a 6. třídě ZŠ v průměru o 0,5 klasifikačního stupně.

 Matematický diktát je jednou z forem, kterou může učitel matematiky využít na efektivní prověřování vědomostí žáků. Učitel si z určitého tématu předem sestaví systém zadávaných úloh (zpravidla 5 až 8), které mohou na sebe navazovat. Doporučuje se, aby učitel nejdříve přečetl celý text diktátu. Po tu dobu mají žáci právo se ptát na případné nejasnosti. Potom učitel postupně diktuje přiměřeným tempem text úloh s dostatečnými přestávkami na vypracování. Po čas samotného vypracovávání úloh by žáci neměli klást žádné otázky.

 V článku také najdeme seznam výhod a nevýhod použití matematických diktátů. Poté autor uvádí pět konkrétních diktátů aplikovaných na středních školách. U každého diktátu najdeme kromě zadání i téma a tematický celek, kterého se diktát týká, čas na vypracování, návrh bodového hodnocení a návrh klasifikace.

Poznámka AM: O matematických diktátech jsem se dočetla v [40], ale prakticky jsem se s nimi ještě nesetkala; přijdou mi zajímavé. Tento článek mě natolik zaujal, že už jsem začala s přípravou matematických diktátů pro moje žáky na základní škole, které budu od září učit. Domnívám se, že tento způsob ověřování a procvičování znalostí může hodiny matematiky velmi oživit a zpestřit. Sice příprava zabere spoustu času, ale líbí se mi, že budu mít hned zpětnou vazbu.

#### **Stanislav Trávní**č**ek, Logaritmické nerovnice, MFI ro**č**. 20 (2010/11),** č**. 2**

 Autor podotýká, že řešení logaritmický nerovnic je na samém okraji matematického učiva pro střední školy, tj. někdy je do něj zahrnuto, jindy ne. V tomto článku tudíž zdůrazňuje, že řešení logaritmických nerovnic má velkou didaktickou hodnotu a může významně prohlubovat poznávací dovednosti studentů. Domnívá se, že je vhodné, když učitel ve vybraných třídách, pro něž ŠVP počítá s větší časovou dotací, toto téma zařadí a zpestří tak výuku.

Autorův názor na řešení logaritmických nerovnic zní:

"Ř*ešení logaritmických nerovnic je o n*ě*co náro*č*n*ě*jší, ale také zajímav*ě*jší než u*č*ivo o logaritmických rovnicích. Tato zvýšená náro*č*nost není d*ů*sledkem toho, že bychom používali n*ě*jaké složité operace, vysta*č*íme vlastn*ě *jen s jednoduchými nerovnostmi, ale*  *spo*č*ívá v tom, že musíme p*ř*i* ř*ešení logicky zvládnout a zpracovat více na sob*ě *r*ů*zn*ě *závislých podmínek*."

 Dále v článku uvádí 9 základních vlastností logaritmických funkcí a logaritmů, o něž se při řešení opírá. Použití těchto vlastností logaritmické funkce ukazuje na osmi podrobně řešených úlohách.

Ukázka zadání některých úloh z článku:

**Úloha 1.** Řešte nerovnici

$$
\log_2(x^2 - 3x) < 1 + \log_2(x - 2).
$$

**Úloha 3.** Řešte nerovnici

$$
0.01 < (\log_{0,1} x)^2 < 1.
$$

**Úloha 8.** Řešte nerovnici

$$
\log_{kx} x + \log_{x} kx^2 > 0,
$$

kde *k* je libovolná konstanta, pro niž platí 0 < *k* < 1.

Poznámka AM: S logaritmickými nerovnicemi jsem se při studiu na gymnáziu setkala. Počítali jsme celkem dost příkladů na toto téma, ale je pravda, že jsem se neučila ještě podle ŠVP, nýbrž podle školních osnov. Ale podle slov autora, ani ve školních osnovách se logaritmické nerovnice moc neobjevovaly. Proto jsem ráda, že na střední škole, kterou jsem navštěvovala, jsme toto téma zařazené měli.

### **Vladimír Stre**č**ko, Použitie substitúcií pri riešení goniometrických rovníc, MFI, ro**č**. 20 (2010/11),** č**. 4**

 Cílem toho příspěvku je ukázat na konkrétních příkladech možnosti použití substitucí při řešení goniometrických rovnic. V tomto článku se nachází sedm řešených příkladů goniometrických rovnic a čtyři úlohy, u kterých je uvedený pouze výsledek nebo návod na řešení.

 Substituce se u goniometrických rovnic objevují ve dvou formách. Ta jednodušší je substituce v argumentu, která se často používá i při řešení goniometrických rovnic po aplikaci goniometrických vzorců.

#### **P**ř**íklad 1**

V oboru všech reálných čísel řešte rovnici

$$
2\sin\frac{3x+2}{4}=\sqrt{3}.
$$

#### **P**ř**íklad 2**

V oboru všech reálných čísel řešte rovnici

$$
\sin 2x - \sqrt{3}\cos 2x = 2.
$$

 Druhým a zajímavějším případem řešení goniometrické rovnice je substituce funkcí. Zde autor připomíná, že při řešení rovnic, které nejsou předem připravené, aby "dobře vyšly" se můžeme lehce zamotat do problémů řešení algebraických rovnic vyššího stupně.

#### **P**ř**íklad 3**

V oboru všech reálných čísel řešte rovnici

$$
\frac{1}{\cos x} = 4 (\cos x + \text{tg } x).
$$

#### **P**ř**íklad 4**

V oboru všech reálných čísel řešte rovnici

$$
3\sin^2 x + (1 + \cos x)\cos x - 2 = 0.
$$

#### **P**ř**íklad 5**

V oboru všech reálných čísel řešte rovnici

$$
\sin 2x + \text{tg } x = 2.
$$

V posledních dvou příkladech se autor zmiňuje o substituci tg  $\frac{x}{2} = z$ . Toto často vede ke složitým algebraickým rovnicím. Studenti se s tímto učivem setkávají až na vysoké škole.

### **P**ř**íklad 6**

V oboru všech reálných čísel řešte rovnici

 $2 \sin x$  $\frac{2 \sin x}{2 - \cos x} = \frac{5 - 3 \sin x - 5 \cos x}{1 + \sin x + \cos x}$  $\frac{3 \sin x - 3 \cos x}{1 + \sin x + \cos x}$ .

### **P**ř**íklad 7**

V oboru všech reálných čísel řešte rovnici

 $\sin x + \cos x = 1 + \sin 2x$ .

Poznámka AM: Dle mého názoru v tomto článku autor uvedl pěkný přehled několika řešených příkladů, na kterých vidíme, různé způsoby, se kterými se při řešení goniometrických rovnic můžeme setkat. Tento článek může sloužit i jako zopakování tohoto tématu pro všechny, kteří si nejsou úplně jistí, jak se tyto příklady řeší. Článek hodnotím velmi kladně.

### **III. Matematická analýza a po**č**íta**č **v** č**láncích z MFI**

Jelikož v dnešní době je počítač velmi rozšířený a setkáme se s ním téměř všude, rozhodla jsem se na toto téma zaměřit i ve své práci. V této části práce zmiňuji články z časopisu Matematika – Fyzika – Informatika (dále jen MFI) zabývající se využitím počítačů. Jedná se o ukázky využití počítačů ve výuce pro zlepšení výkladu či jako názorné ukázky pro lepší pochopení dané problematiky. Dále sem patří jednoduché programování - různé programy pro řešení složitějších matematických úloh, zejména z matematických olympiád (dále jen MO). Velká pozornost je věnovaná i Excelu, jeho užití při znázorňování různých typů funkcí, derivování či u posloupností a řad. Setkáváme se i s využitím grafického kalkulátoru při zobrazování funkcí či dokonce u derivací. Z velkého množství článků je patrné, že počítače jsou opravdu nedílnou součástí výuky matematiky, a to nejen na střední ale i na základní škole.

 V první fázi úvah (zejména v 90. letech) o využití počítače při výuce nebyly ještě školy vybaveny potřebnou výpočetní technikou, také ještě nebylo možno využívat internetu a nebyly dosud vypracovány žádné didaktické materiály, aby mohlo jít o zavedení nějakého účinného systému. Proto v literatuře nacházíme články o využití počítačů k řešení některých jednotlivých problémů či výpočtů.

### **III.1. Po**č**átky problematiky po**č**íta**č**e a škola**

# **Karel Beneš – Stanislav Židek, Po**č**íta**č**ová demonstrace p**ř**i výuce Taylorova a Fourierova rozvoje a technických k**ř**ivek, MFI, ro**č**. 1 (1991/92),** č**. 2**

 V tomto článku se autoři zaměřili na využití mikropočítače při výuce o Taylorově rozvoji funkcí a Fourierově rozvoji a při demonstraci technických křivek. Daná problematika slouží zejména pro vysokoškolské studium, ale lze ji i využít na střední škole.

 V první části článku autoři popisují, jak funguje program, který je nahrán do vnitřní paměti počítače z kazety. Co nalezneme v jeho menu a jak správně postupovat, abychom došli k hledanému výsledku. Program pro demonstraci Taylorova rozvoje umožňuje převést danou funkci do tvaru polynomu, jehož studium je často mnohem jednodušší, než studium dané funkce. Dále program dokáže vypočítat hodnoty Taylorova rozvoje zadané funkce a vykreslit z nich graf, případně tabulku hodnot.

 Ve druhé části článku nám autoři představují programy pro vytváření cykloidy, epicykloidy, hypocykloidy, Pascalovy závitnice, Archimédovy spirály a logaritmické spirály.

*Příklad:* při volbě cykloidy je na obrazovce vypsána její definice "cykloida je dráha bodu *M,* pevně spojeného s hybnou kružnicí o poloměru *r*, při kotálení kružnice (bez klouzání) po přímce." Podle vzdálenosti *l* bodu *M* od středu kružnice rozeznáváme cykloidu:

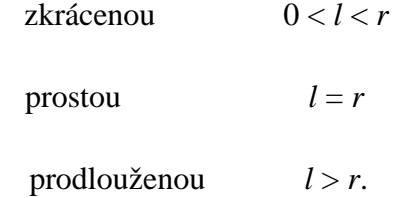

Pro parametrické rovnice cykloidy jsou

$$
x = r\varphi - l \cdot \sin \varphi
$$

$$
y = r - l \cdot \cos \varphi
$$

Tyto údaje se zobrazí na zobrazovací jednotce počítače, následuje volba typu cykloidy. Protože parametr φ se postupně zvětšuje, křivka se před zraky pozorovatele postupně vytváří.

# **Arnold Dávid – Ali Abeid Mhasim, Numerický výpo**č**et derivácií funkcie, MFI, ro**č**. 2 (1992/93),** č**. 1**

 V úvodu autoři zmiňují předchozí článek, kde je potřeba v Taylorově rozvoji libovolné funkce počítat derivace numericky a výpočet trvá dlouho a u vyšších derivací se dosahuje menší přesnosti.

 V článku autoři popisují program DERIVACE, který počítá přibližné hodnoty první až šesté derivace dané funkce v daném bodě *a*. Funkce *f* musí být definována v intervalu ‹*a* - 3/2, *a* + 3/2› a musí mít v něm spojitou osmou derivaci. V programu jsou použity konečné vzorce nejvyššího řádu s optimální volbou kroku a jeho přesnou prezentací v dvojkové aritmetice. Takto sestavený program je poměrně krátký a jeho použití je jednoduché. Jednotlivé kroky programu lze najít ve jmenovaném článku.

 Výsledky v článku ukazují, že pro demonstraci Taylorova rozvoje stačí i jednoduchá přesnost. Relativní chyba, když prvních šest derivací nahradíme hodnotami vypočítanými programem, nepřevyšuje 2%. Program dává dobré výsledky pro funkce, které se dají dobře aproximovat mnohočlenem v dostatečně velkém okolí středu Taylorova rozvoje. Program však počítá hodnoty derivací v daném bodě i tehdy, když v něm derivace není definována. Tudíž je nutné při jeho používání být velmi opatrní.

## **Petr Eisenmann – Martin Ku**ř**il, O jednom experimentu s harmonickou** ř**adou, MFI, ro**č**. 7 (1997/98),** č**. 7**

 I v tomto článku autoři ukazují, jak může počítač pomoci při matematice. Zaměřili se na harmonickou řadu a vyšetřování rychlosti růstu posloupnosti {*sn*} částečných součtů, kde

$$
s_n = 1 + \frac{1}{2} + \frac{1}{3} + \dots + \frac{1}{n}.
$$

Článek obsahuje podrobný popis postupu, sestavený program a je doplněn i o obrázky, pro lepší představivost dané problematiky.

Poznámka AM: Výše uvedený příspěvek je ukázkou, jak lze využít počítač i pro složitější operace. Jednotlivé kroky jsou napsány přehledně a podrobně, tudíž by neměl být problém podle vzoru si danou problematiku vyzkoušet.

### **Jozef Skotnický, Viaceré variaty výpo**č**tu Ludolfovho** č**ísla, MFI, ro**č**. 8 (1998/99),**  č**. 9**

 Ve jmenovaném článku autor uvádí metody a programy vhodné pro pedagogické účely. Jedná se o různé způsoby výpočtu Ludolfova čísla π. Konkrétně jich autor zmiňuje 7. Ke každé části jsou uvedeny programy a postup pro vypočítání.

**1.** Dle autora nejjednodušší způsob je pomocí trigonometrické řady

$$
arc \sin x = x + \frac{1 \cdot x^3}{2 \cdot 3} + \frac{1 \cdot 3 \cdot x^5}{2 \cdot 4 \cdot 5} + \frac{1 \cdot 3 \cdot 5 \cdot x^7}{2 \cdot 4 \cdot 6 \cdot 7} + \cdots
$$

**2.** Leibnizova řada:

$$
arc \text{tg } x = x - \frac{x^3}{3} + \frac{x^5}{5} - \frac{x^7}{7} + \dots
$$

**3.** Program podle vzorce

$$
\frac{\pi}{4} = \arcc \operatorname{tg} \frac{1}{a} + \arct \frac{a-1}{a+1}
$$

**4.** Sčítání více řad

$$
A \operatorname{arctg} \frac{1}{B} + C \operatorname{arctg} \frac{1}{D} + E \operatorname{arctg} \frac{1}{F} = \frac{\pi}{4}
$$

**5.** Řada

$$
\frac{\pi}{2} = 1 + \frac{1}{3} + \frac{1 \cdot 2}{3 \cdot 5} + \frac{1 \cdot 2 \cdot 3}{3 \cdot 5 \cdot 7} + \cdots
$$

- **6.** Další program určuje 2π jako průměr z obvodu pravidelného mnohoúhelníka opsaného a vepsaného kružnici o jednotkovém poloměru.
- **7.** Gaussův chybný integrál

$$
2\int_0^{+\infty} e^{-x^2} dx = \sqrt{\pi}
$$

umožňuje rychle vyčíslit π, když integrál vypočítáme numericky pomocí Simpsonova parabolického vzorce:

$$
\int_{a}^{b} f(x) dx = \frac{h}{3} (y_a + 4y_1 + 2y_2 + 4y_3 + 2y_4 + \dots + 4y_{2n-1} + y_b),
$$

Kde *h* je konstanta vzdálenosti os *y*.

# **Jozef Skotnický,** Ď**alšie spôsoby výpo**č**tu Ludolfovho** č**ísla, MFI, ro**č**. 11 (2001/2002),** č**. 4**

 V tomto článku, který navazuje na výše zmíněný příspěvek, autor upozorňuje na nové myšlenky a přístupy při výpočtu čísla π. Jako v předešlém článku, tak i zde byly příspěvky převedeny z Basicu do QBasicu.

 Na závěr autor uvádí myšlenku, že kromě základního významu (skutečně programy počítají π přesně na daný počet míst) mají i význam pedagogický. Jsou jednoduché, aby si žáci na nich osvojili základní metody programování.

 Jedním z prvních softwarových prostředků, s nimiž se seznamovali žáci nejen na středních, ale i na základních školách, byly tabulkové kalkulátory a zejména Excel.

### **III.2. Užití Excelu p**ř**i výuce matematiky**

Jako úvod k velkému rozšíření tohoto tématu lze považovat následující článek.

#### **Jozef Hvorecký, Tabu**ľ**kové kalkulátory a grafy, MFI, ro**č**. 3 (1993/94),** č**. 1**

 Tabulkové kalkulátory zpravidla dovolují několik způsobů grafického zobrazení: sloupcové grafy, grafy z lomených čar nebo izolovaných bodů, výsečové grafy atd. V článku se autor věnuje pouze jednomu z nich – grafu funkcí, zobrazených křivkami v kartézské souřadné soustavě. Hlavní výhodou grafického zobrazení v tabulkovém kalkulátoru je, že graf, který vznikne jako zobrazení hodnot dané tabulky, zůstane s ní "spřáhnutý", tj. další změna hodnot v tabulce okamžitě způsobí odpovídající změnu grafu. V článku se dočteme, jak se dá této vlastnosti využít při vyučování matematiky.

Část zabývající se generováním grafu je vysvětlena na příkladu a doplněna o obrázky tabulky i vygenerovaného grafu. Grafy funkcí v matematice se nejčastěji zobrazují spojitými křivkami v kartézské souřadné soustavě. V tabulkovém kalkulátoru se kreslí jako lomená čára, protože vychází z konečného počtu hodnot sloupce. V samotném příkazu na generování grafu je potřeba upřesnit:

- který sloupec tabulky obsahuje hodnoty nezávislé proměnné,
- který sloupec obsahuje funkční hodnoty (sloupců může být víc pak se jedním příkazem nakreslí několik grafů),
- typ grafu.

Vytvoření křivky z tabulky trvá po zadání příkazu jen několik málo sekund.

 Další část článku věnovaná sledování změn parametrů funkce nám opět na příkladu vysvětluje, jak se dá efektivně využít spřáhnutí tabulky a grafu. Pokud chceme sledovat vliv změn parametrů na tvar grafu, je vhodné stanovit jim v tabulce pevné buňky. Další výhodou je, že graf funkce se vytvoří i tehdy, když vlastní tabulka není vidět. Není vždy nutné, aby žáci viděli přímo funkční hodnoty, stačí znát pouze hodnoty parametrů a vidět graf. V tom případě je vhodné zvětšit velikost okna s grafem na úkor okna s tabulkou (viz obr. 1). Pokud změníme hodnoty parametrů, okamžitě se změní i graf. Další zlepšení názornosti dosáhneme tím, že na obrazovku současně umístíme dvě křivky – "základní" a "modifikovatelnou" nebo křivky barevně odlišíme.

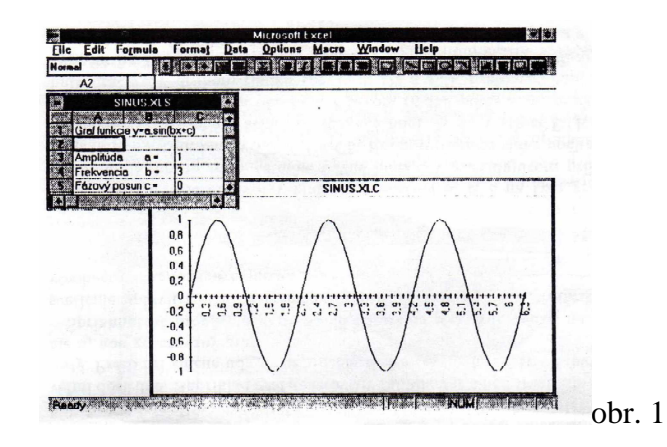

Poznámka AM: Tento článek mě zaujal z toho důvodu, že je psaný velmi srozumitelně a podrobně. Dá se využít jako návod na vygenerování grafu v tabulkovém kalkulátoru neboli Excelu. Článek obsahuje i spoustu obrázku, které se nám vygenerují, pokud budeme postupovat podle instrukcí.

 V následujících článcích se autoři zabývají využitím Excelu při výuce matematiky. Jelikož žáci se s ním setkávají většinou už na základní škole, mají již základní kroky zvládnuty. Pak mohou vyučující na střední škole se svými studenty využít počítače při výuce funkcí, zobrazování jejich grafů a samozřejmě i v tématech mimo matematickou analýzu.

#### **Václav Matyáš, Užití Excelu p**ř**i znázor**ň**ování funkcí, MFI, ro**č**.15 (2005/2006),** č**. 9**

#### **Graf funkce s parametry v Excelu, MFI, ro**č**. 17 (2007/2008),** č**. 2**

#### **Graf nespojité funkce s parametry v Excelu, MFI, ro**č**. 17 (2007/2008),** č**. 8**

 Tyto články pojednávají o využití Excelu při výuce funkcí. Podávají podrobný návod, jak dané funkce do Excelu zadat. Excel je samozřejmě jen jedna z metod, jak lze grafy funkcí na počítači zobrazovat.

 Druhý jmenovaný článek je napsaný v době, kdy již Excel prošel mnohými úpravami a zdokonalením. Protože změny parametrů lze řešit pomocí posuvníků, autor se zaměřil na základní postup jejich zavedení a použití při zobrazování grafů. V článku nalezneme postup jednak pro lineární funkce  $y = kx + q$ , a také pro kvadratické funkce *y = ax <sup>2</sup>+ bx + c*. Text je doplněn i názornými obrázky lineární a kvadratické funkce přímo v Excelu. Na konci článku autor zmiňuje i další příklad funkce, kterou lze znázornit způsobem, jaký v článku popisuje u výše zmíněných funkcí. V úplném závěru nás upozorňuje, že Excel pracuje s úhly v obloukové míře, tudíž chceme-li pracovat v míře stupňové, musíme velikost úhlu přepočítat na radiány.

 Poslední jmenovaný článek navazuje na předchozí, ve kterém se autor zabýval grafy funkcí s parametry v Excelu. Nyní nás autor seznamuje s případy nespojitých funkcí, které mají v některém bodě nevlastní limitu nebo jednostranné nevlastní limity. Jedná se o následující tři funkce, které v daném článku nalezneme:

$$
y = \frac{a}{(x - b)^2} + c
$$

$$
y = \frac{ax + b}{cx + d}
$$

$$
y = a \operatorname{tg} (bx + c) + d.
$$

V poslední větě nám autor doporučuje, použít grafy takto připravených goniometrických funkcí při probírání goniometrie na střední škole.

Poznámka AM: Velmi mě tyto články zaujaly, jelikož se domnívám, že žáci si funkce nedovedou pořádně představit, a když si je pouze načrtnou do sešitu podle vzoru na tabuli, tak to není tak efektivní, jako když mohou vidět, jak se dá s danou funkcí

pracovat. Články hodnotím velice pozitivně, a pokud budu mít možnost při výuce tohoto využít, určitě tak učiním. I přesto, že v těchto článcích nalezneme především návod na funkce probírané na střední škole, určitě se něco ze zmiňovaného dá využít i při výuce na základní škole. Studovala jsem gymnázium a bohužel jsme si tam funkce znázorňovali pouze na tabuli, nikoli v Excelu, jelikož jsme na to neměli vybavení ve třídách. Ale myslím si, že v dnešní době, kdy jsou velmi rozšířené interaktivní tabule, a počítače nalezneme v každé škole, mají studenti mnohem víc možností. Díky tomu si danou problematiku lépe zapamatují, jelikož mají k počítačům velmi blízko a každý den se s prací na nich setkávají a uvidí, že na počítači nemusí hrát jen hry, ale i pracovat a udělat tak spoustu pěkných grafů. Základní práci s Excelem se žáci učí již na základní škole, takže toto pak mohou brát jako rozšíření svých schopností nebo na to navázat při výuce na střední škole.

### **Stanislav Trávní**č**ek – Václav Matyáš, Derivace v Excelu, MFI, ro**č**. 19 (2009/2010),**  č**. 2**

 Jelikož je Excel v dnešní době velmi rozšířený a téměř všichni studenti a žáci s ním umí pracovat, zaměřili se autoři na výpočet derivací funkcí, které v Excelu nejsou zabudované. Hlavní přínos nespatřují v kreslení grafů derivace, ale v tom, že si při pokusech o výpočet hodnot derivací a jejich zobrazení žáci uvědomí, upevní a procvičí znalost pojmu derivace. Podstata zjištění derivace v Excelu spočívá v nahrazení derivace v bodě přímo podílem přírůstků pro dostatečně malý přírůstek *h*. Přírůstek *h* nezávislé proměnné můžeme nazývat též *diference nezávislé prom*ě*nné*. Autoři zmiňují 4 typy diferencí. V další části článku se zabývají přesností výpočtu a geometrickou interpretací derivace. V závěru ukazují praktické použití Excelu při sestrojování grafu derivace funkce.

### **III.3. Programy na zobrazování funkcí**

Níže uvedené příspěvky nás seznamují s různými programy na zobrazování funkcí. Nalezneme v nich i podrobný návod, jak při zadávání či vytváření programu postupovat. V době, kdy ještě nebyly běžně dostupný profesionální SW pro zobrazování funkcí, byl publikován článek:

#### **Stanislav Trávní**č**ek, Zobrazování funkcí, MFI, ro**č**. 2 (1992/93),** č**. 1**

V tomto článku nás autor seznamuje s programem **Graf0** pro zobrazování funkcí. Nejprve vysvětluje, proč je důležité vytvářet si vlastní programy či vyjít z nějakého programu a pouze ho dotvářet. Posléze popisuje jednotlivé části programu se stručným komentářem.

 První část se zabývá úvodem a deklarací, druhá část obsahuje zadání funkcí, třetí část pojednává o sestrojení souřadnicových os, čtvrtá o zobrazení funkcí a poslední, pátá, popisuje vlastní program. Je zde vyjádřena autorova myšlenka, když nemám nic oficiálního a vhodného k dispozici, tak si pomohu sám.

Poznámka AM: V první řadě mě velmi překvapilo, že i přesto že článek vyšel již v roce 1992, autor popisuje programování funkcí. Jelikož jsem v té době byla malá a počítač jsme doma ještě neměli a nejspíš jsem ani nevěděla co počítač je, proto jsem velmi překvapena, že v té době už spoustu lidí počítačům velmi rozumělo a umělo vymýšlet různé programy.

 S odstupem 17 let vznikl článek, jehož účel byl už jiný. Jde o ukázku, jak si učitel může pro svou potřebu vytvořit v podstatě jednoúčelový program, který mu bude i v dalších letech pomáhat při přípravě na vyučování při probírání funkcí s absolutními hodnotami.

### **Stanislav Trávní**č**ek, Lomené** č**áry jako grafy funkcí s absolutními hodnotami, MFI, ro**č**. 18 (2008/2009),** č**. 7, 8, 9**

Článek je rozdělen do tří po sobě jdoucích čísel časopisu MFI a jednotlivé články na sebe navazují. Autor nás seznamuje s jednoduchými prográmky, které si může učitel připravit sám doma, aniž by musel umět složitě programovat a tyto

programy následně využije při výuce matematiky. Konkrétně předkládá dva programy, které mají usnadnit učitelovi přípravu na výuku funkcí s absolutními hodnotami (grafem je lomená čára).

Úloha 1.: *Na základ*ě *lomené* č*áry jako grafu funkce s absolutními hodnotami sestavit rovnici p*ř*íslušné funkce a výsledek ov*ěř*it zobrazením grafu této funkce.* 

Řešení je pomocí programu *LomCara* a je rozčleněno do 3 kroků:

1. rovnice lomené čáry

2. sestavení rovnice počítačovým programem

3. grafické ověření výsledku

Jelikož se setkáváme i s příklady na grafy funkcí s absolutními hodnotami, jejíž výsledky nejsou zobrazeny, uvádí autor druhý program.

Úloha 2.: *Na základ*ě *zadání rovnice funkce s absolutními hodnotami zobrazit její graf.* 

Zde je hlavní sestavit program *GFAH* (Graf funkce s absolutními hodnotami) do něhož se vkládají rovnice funkcí s absolutními hodnotami zapsané zcela přirozeně, např.

 $y=3/10*x+6-|x+12/5|+2*|x|-5/2*|x-2|$ .

Vzhledem k návaznosti na předchozí program *LomCara*, se na části tohoto programu autor často odvolává.

Poznámka AM: Jelikož jsem se s programováním setkala pouze jednou, a to jen okrajově, tak mně programy nepřijdou moc snadné. Ale určitě mají svůj význam a jsou užitečné. Hlavní přínos mají v tom, že si učitel naprogramuje to, co opravdu chce zobrazit. Další velkou výhodou tohoto článku je, že čtenář nemusí umět programovat. Stačí, aby si daný program z časopisu pouze opsal do počítače. Posléze si čtenář může zkoušet vytvářet sám nějaké podobné prográmky.

### **Karol Gajdoš, Zavedenie goniometrických funkcií s podporou PC, MFI, ro**č**. 4 (1994/95)** č**. 8, 9**

 Na začátku článku se čtenář dočte, že dříve se na střední škole postupovalo při výuce goniometrických funkcí pomocí *orientovaného úhlu*. V učebnicích psaných později se nejdříve zavádí pojem zobrazení U, které každému  $x \in R$  přiřadí právě jeden bod jednotkové kružnice. Jde tedy o zobrazení množiny R do množiny všech bodů jednotkové kružnice. Tudíž každý bod M jednotkové kružnice má v soustavě Oxy dvě souřadnice  $x_M$ ,  $y_M$ . Potom se lehce definují sinx a cosx pro všechny  $x \in R$ .

 Cílem článku ale není polemika, který způsob je vhodnější, přesto se autor více přiklání ke druhému způsobu a odůvodňuje to tím, že pomocí PC může být tento postup velmi efektivní. Největší problém autor vidí v tom, že si studenti neuvědomují, že funkce sin a cos jsou definované právě pomocí zobrazení **U**, jde o složené zobrazení. Právě důkladné pochopení a osvojení si obou složek zobrazení umožní pochopit funkce  $y = \cos(x)$  a  $y = \sin(x)$  pro  $x \in \mathbb{R}$ . K tomu účelu autor sestavil program "Jednotková kružnice" (tehdy ještě v Basicu, později se stal referenčním jazykem Pascal.):

5 REM Zobrazenie realnych cisel do jednotkovej kruznice 10 SCREEN 9: HH=10.9:WINDOW(-15,-HH) - (15,HH) 20 CLS: PI=3.141592654# 30 LINE $(-8,0) - (8,0)$  :LINE $(0,-7) - (0,7)$ 40 PSET(5,0) :LOCATE 12, 61 :PRINT"X" :LOCATE 5,39 :PRINT"Y" 50 FOR I=0 TO 2\*PI+.1 STEP .1 60 X=5\*COS(I) :Y=5\*SIN(I) 70 LINE-(X,Y)

80 NEXT I

90 LOCATE 1 ,3 : INPUT"Zobraz na jednotkovej kruznici realne cislo:",F

42

100 C=F : ZNF\$="+":KK=.05:H=0

110 IF C>2\*PI THEN C=C-2\*PI : H=H+1 : GOTO 110

120 IF C<0 THEN C=C-2\*PI : H=H+1 : ZNF\$="-":KK=-.05: GOTO 120

130 COLOR 14: LOCATE 3,3 : PRINT F;"=";C; ZNF\$;H;"\* 2 pi" : COLOR 15

140 FOR I=0 TO F STEP KK

150 LINE (0,0) – (XI,YI) ,0 : PSET (XI,YI)

160 XI=5\*COS(I) : YI=5\*SIN(I)

170 LINE (0,0) – (XI,YI) ,14

180 LINE  $(-8,0) - (8,0)$  :LINE $(0,-6) - (0,6)$ 

190 NEXT I

```
200 CIRCLE(XI,YI) ,.2,14
```
210 LOCATE 5,3 : PRINT"Dalej (A/N):";:P\$=INKEY\$

220 IF P\$="A" OR P\$="a" THEN 20

230 IF P\$="N" OR P\$="n" THEN 250

240 GOTO 210

250 END

Ve druhém článku nalezneme program "Goniometrické funkce", který slouží k demonstraci zavedení funkcí sin x a cos x. Článek je obohacen o ukázky obrázků, jak dané funkce zobrazí PC. V časopise najdeme obrázky černobíle, ale pro co největší názornost je jinak obrázek barevný.

Poznámka AM: Dle mého názoru je článek přínosný zejména v tom, aby si studenti uvědomili, jak jsou funkce sinus a kosinus správně definovány. Souhlasím s autorem, že mnozí si neuvědomují, že se vlastně jedná o složené zobrazení.

### **III.4. Po**č**íta**č**e na ZŠ**

 V dnešní době zřejmě nenajdeme základní školu, kde by žáci neměli přistup na počítač. Dokonce i jeden z předmětů na ZŠ obnáší práci na počítači. Jedná se o IKT (informačně komunikativní technologie). Ale jak můžeme využít počítač při výuce matematiky, nám ukazují následující příspěvky.

# **Dana Va**ň**ková, Po**č**íta**č**e pomáhají matematice na ZŠ, MFI, ro**č**. 4 (1994/95),** č**. 5 a 6**

Článek je napsaný v roce 1994 a už se autorka zmiňuje o důležitosti počítačů. Její názor je, že všichni jednou budou uživateli počítačů, což vystihla velmi přesně, opravdu v dnešní době na počítači pracují téměř všichni a v málokteré domácnosti počítač nemají. Autorka nás ve jmenovaném článku, který je rozdělen do dvou čísel časopisu MFI, informuje, jak počítač využívají u nich na škole v Teplicích nejen při výuce, ale i při práci v kroužku a snaží se zapojit i rodiče (např. zasíláním článků školního časopisu). Při hodině matematiky vyučující zadá úlohu, žáci ji vyřeší a poté ji jdou na počítač naprogramovat.

Poznámka AM: Tento článek mě opravdu velmi překvapil a zároveň zaujal. V roce, kdy byl článek napsán, jsem chodila teprve druhý rok na základní školu a nevzpomínám si, že bychom ve škole počítač měli, respektive využívali. Jen by mě opravdu zajímala spolupráce rodičů při výše zmíněném zasílání článků. Domnívám se, že málokdo měl k počítači přístup nebo ho měl dokonce doma, tudíž spolupráce musela být opravdu náročná.

# **Helena Binterová – Eduard Fuchs, Po**č**íta**č**, trojúhelník a kvadratická funkce, MFI, ro**č**. 19 (2009/2010),** č**. 6**

Článek dokumentuje možné využití počítačů, zejména Cabri geometire, na základní škole. Autoři provedli experiment na základní škole v Českých Budějovicích, která má nadstandardní vybavení – polovina učeben je vybavena interaktivní tabulí, dále má škola spoustu počítačů a notebooku pro žáky, tudíž každý žák mohl pracovat samostatně na svém počítači a svým tempem. A co bylo cílem? V deváté třídě zadali postupně dva příklady, které žáci řeší v náčrtníku programu Cabri a posléze odpovídají na zadané otázky. Zároveň se daný článek váže k učebnicím matematiky od nakladatelství Fraus. Je zde popsáno, co v které pasáži najdeme. V závěru článku je zmíněno kladné hodnocení vyučujících, kteří se experimentu účastnili.

Poznámka AM: Článek je velmi zajímavý a vzhledem k tomu, že učím na základní škole, rozhodla jsem se učebnici od nakladatelství Fraus pořídit. Líbí se mi, že žáci názorně vidí dané funkce, které se nedají tak efektivně narýsovat na tabuli. Dále si myslím, že daný způsob výuky je čas od času velmi vhodný. Žáci v dnešní době tráví na počítači velmi mnoho času, tudíž by je mohl daný úkol bavit a zaujmout, ale to si myslí i autoři článku. Navíc alespoň žáci uvidí, že počítač jim nemusí sloužit pouze na hry, ale může být i užitečným pomocníkem.

# **Jaroslav Dvorský, Maxima a minima funkcí p**ř**i programování na ZŠ, MFI, ro**č**. 5 (1995/96),** č**. 5**

 Úlohy na maxima a minima funkcí se řeší na gymnáziích či některých středních školách. Ale autor nám hned na začátku článku vysvětluje, že lze jednoduché úlohy řešit i na základní škole. Sám autor toho využívá v matematickém kroužku. Při vytváření programů na úrovni znalostí žáků ZŠ je třeba volit co nejjednodušší algoritmy, aby i výsledné programy byly jednoduché a krátké, abychom žáky motivovali.

 Na začátku je důležité, aby žáci dovedli ze zadání úlohy vyjádřit základní funkci *F* (*x*), jejíž lokální extrém na určitém intervalu *J* (*x*) hledáme. Jelikož žáci ZŠ toho ještě moc o funkcích nevědí, je potřeba "obejít" pojmy *okolí bodu, limita funkce, spojitost nebo derivace funkce*. Lze se opírat pouze o pojem *funk*č*ní hodnota*. Pojem lokálního extrému autor žákům vysvětluje jen pomocí názoru na grafu funkce. Zjišťování lokálního extrému výpočtem funkčních hodnot je pak založeno na volbě vhodného *kroku a* > 0, přičemž místo funkce spojité se uvažují funkční hodnoty pouze v bodech *c* + *na*, kde *n* = 0,1,2,..., pokud *c* + *na* ≤ *d*. Nyní bychom dostali globální extrémy. Zde autor navrhuje postup, jehož podstata je v tom, že místo derivací uvažuje diference *F* (*x + a*) – *F* (*x*). Takže funkce má (ostré) lokální maximum v takovém bodě, vlevo od něhož jsou diference kladné a vpravo záporné, a podobně lokální minimum.

 Dále autor uvádí, jak tuto myšlenku interpretoval žákům a příklad i s řešením a programem. Takovéto úlohy mají hlavně motivační funkci, žáci si rozvíjejí logické myšlení, rozšiřují si své znalosti o funkcích, upevňují si znalosti matematických vzorců probíraných na ZŠ a jejich používání a cvičí se v jednoduchém programování.

Poznámka AM: Opravdu mě nenapadlo, využít maxima a minima funkcí na ZŠ. Jedná se o další článek, který mi může sloužit jako inspirace v práci, jelikož učím na základní škole. A určitě není inspirací pouze pro mě, ale mnozí učitele, kteří se s ním setkají, v něm snad naleznou oblibu. Bohužel ani s tímto jsem se jako žákyně nesetkala, tudíž nemohu srovnávat s výkladem mého tehdejšího učitele.

### **III.5.** Ř**ešení matematických úloh s využitím po**č**íta**č**e**

 Při řešení matematických úloh mnohdy využíváme kalkulačku, abychom si ulehčili a zrychlili práci. Ale nejen kalkulačka nám může být nápomocná. Dnes, kdy existují různé programy na řešení typových úloh, můžeme využít počítač k řešení speciálních úloh, k čemuž žákům stačí i jen naprosté základy programování. První článek je ještě z období Basicu.

#### **Stanislav Trávní**č**ek, Matematické úlohy a po**č**íta**č**e, MFI, ro**č**. 6 (1996/97),** č**. 7, 8**

 Tento článek, který je rozdělen do dvou časopisů MFI ukazuje, jak lze využít počítač při řešení některých matematických úloh; konkrétně jde o úlohy z MO, a tento způsob řešení byl skutečně předveden i řešitelům MO na jejich besedě. Autor tedy uvádí několik úloh z matematických olympiád a postupy, jak dojít k řešení pomocí počítače. Zároveň ale zmiňuje, že je důležité, aby studenti nad zadanými úlohami přemýšleli a ne je pouze zadali do počítače a čekali, co vyjde. Někteří zadavatelé matematických olympiád nesouhlasí s využíváním počítače při řešení úloh. A autorova slova zní: "*Smyslem* ř*ešení úloh ve spolupráci s po*č*íta*č*e je úspora lidské* č*innosti p*ř*i provád*ě*ní analýzy a úspora* č*asu. Jde tedy vlastn*ě *o nalezení optimální d*ě*lby práce mezi* č*lov*ě*kem a po*č*íta*č*em*".

Jeden ze způsobu řešení matematické úlohy:

*Úloha MO, ro*č*. 46, C-I-1:* Číslo 4896 je dělitelné jak svým prvním dvojčíslím (48), tak svým posledním dvojčíslím (96). Kolik je čtyřciferných čísel s touto vlastní, která jsou navíc dělitelná číslem 17?

Označíme-li A první dvojčíslí a B poslední dvojčíslí, můžeme hledané číslo zapsat ve tvaru  $N = 100 \cdot A + B$ . Úlohu řeší (tj. výsledek 47 dodá např. tento program MO46CI1 napsaný v GW-BASICu:

- 10 REM Program MO46CI1
- 15 CLS : PRINT"MO46CI1"
- 20 S=0 : REM Pocitadlo reseni
- 25 FOR A=10 TO 99
- 30 FOR B=1 TO 99
- 35 N=100 A+B : REM Ctyrciferne cislo
- 40 IF INT (N/17)<>N/17 THEN 60
- 45 IF INT (N/A)<>N/A THEN 60
- 50 IF INT (N/B)<>N/B THEN 60
- 55 S=S+1 : REM PRINT S;N
- 60 NEXT B
- 65 NEXT A
- 70 PRINT"Počet reseni ="S
- 99 END

 Krátce po spuštění nám program sdělí výsledek 47, což je počet čtyřciferných čísel, která mají požadované vlastnosti. Pokud by nás zajímala i samotná tato čísla (pro ověření správnosti výsledku), stačí v řádku 55 "odremovat" příkaz tisku.

# **Stanislav Trávní**č**ek, Pomoc po**č**íta**č**e p**ř**i** ř**ešení matematických úloh, MFI, ro**č**. 12 (2002/2003),** č**. 3, 4**

Článek, který je opět rozdělený do dvou čísel časopisu MFI, souvisí s předchozím článkem. Nalezneme zde 10 úloh MO, které i s malou znalostí programování a ve spolupráci řešitele s počítačem lze vyřešit. Jedná se o programy, které nám neříkají přímo výsledek, ale pouze část, nad kterou musí řešitel dále přemýšlet. Ke každé úloze jsou uvedeny poznámky k řešení program, kterým je daná úloha řešena. I tyto programy byly probrány na besedách s olympioniky.

Poznámka AM: Další z řady článků, které nám ukazují, že počítače jsou nezbytnou součástí nejen výuky některých částí matematiky, aby si studenti dokázali představit danou problematiku, ale své opodstatnění mají i ve volném čase či při různých soutěžích. Jedná se o další články, ve kterých nás autoři utvrzují v tom, že danou problematiku programování zvládne každý. Což považuji za pozitivní, protože ne každý umí programovat, a myslím si, že mnozí by to raději vzdali, pokud by to bylo obtížné.

#### **III.6. Výukové programy**

 Pojem výukové programy neskrývá pouze práci s počítačem, ale patří sem i jiné formy výuky. Jaké se dozvíme v textu níže.

### **Jarmila Novotná, Program DERIVE a výuka matematiky, MFI, ro**č**. 3 (1993/94),**  č**. 1**

 Autorka věnuje příspěvek stručnému popisu programu DERIVE. V první části nám představuje možnosti, které software nabízí. Jedná se o:

- symbolické manipulace,
- operace s maticemi,
- diferenciální a integrální počet včetně výpočtu určitých a neurčitých integrálů,
- kreslení ve dvou a třech dimenzích.

 A uvádí základní údaje o práci s programem, k čemu slouží jednotlivé části a jaké příkazy se na co používají. Ve druhé části se dočteme, co program DERIVE nabízí pro výuku matematiky a v čem spočívají klady a zápory. Jako největší zápor spatřuje nejen autorka, ale i jiní autoři píšící o tomto programu, v tom, že studenti se nezamýšlí nad výsledkem a zda je správný, pouze naklapou něco do počítače a víc nad tím nepřemýšlejí. Součástí článku je i příloha, ve které nalezneme ukázku použití programu pro řešení úlohy z matematické analýzy.

# **Ji**ř**í Vaní**č**ek, Po**č**íta**č **jako nositel nových trend**ů **ve výuce matematiky, MFI, ro**č**. 8 (1998/99),** č**. 6**

 V tomto článku autor píše o nástrojích, které jsou vhodné či nevhodné pro rozvoj matematického myšlení. V první řadě uvádí na pravou míru použití počítače ve výuce. Spousta lidí si počítač spojuje právě s matematikou, ale podle slov autora tomu tak není. Počítač má větší využití v jiných předmětech. V matematice slouží především jako motivační nástroj, případně pro opakování a procvičování numerického počítání. Z didaktického hlediska autor nepovažuje úroveň některých programů za valnou, jelikož se snaží přizpůsobit vkusu žáků nebo učitelů. A činnosti prováděné užitím těchto programů lze stejně dobře provozovat bez počítačů. Jako příklad uvádí na obrázku "matematickou" hru HRAD, kde vyřešením příkladu se nabije zásobník a hráč může zneškodnit létajícího vetřelce.

 V další části článku autor uvádí vhodnější matematické hry. Jelikož podle jeho slov došlo k výraznému posunu smyslu vyučování matematice. Klesla potřeba prakticky počítat, protože máme kalkulačky či programy jako *Maple, Mathematika*, které dovedou opravdu hodně, lze se zaměřit více na trénink abstraktního myšlení. K vytváření představ a pojmů lze použít i hry žáka proti žákovi. Hry jako *Procentový NIM* nebo *M*ě*chúrik Koš*ť*úrik.* V čem spočívá druhá ze jmenovaných? Dva hráči střídavě přemísťují zvířátko po hrací ploše podle pravidel středové souměrnosti, poté jej zvětšují o jednu buňku hrací plochy. Kdo Měchúrika přemístí částí těla mimo hrací plán nebo na místo, kde již stál, prohrává. Je nutné se soustředit, znát pravidla a neunáhlit se v tahu.

 Další disciplínou pro experimentování na počítači je geometrie. Zde autor zmiňuje třeba program *Cabri* či *Sketchpad*. Geometrické objekty zde lze konstruovat podle nabídky a ukazováním myší. Mezi výhody patří, že lze uchopit bod a pohybovat s ním po pracovní ploše, přičemž všechny další konstrukční prvky s ním spojené se ihned překreslují a jejich polohy se přepočítávají. Tudíž se nám konstrukce mění přímo před očima a my můžeme libovolně experimentovat.

 Posledním nástrojem, který autor jmenuje je program *Logo*. Ovládáním kreslítka, jakési želvy, která leze po písku a ocáskem kreslí za sebou stopu, můžeme rýsovat geometrické obrazce. Ovládá se pomocí příkazů, například OPAKUJ 5, VPRAVO 72. Tento pohled je velmi blízký pohledu dítěte, které se s želvou velmi rychle ztotožní a tvoří obrazce na podobném principu, jako by je vytyčovalo v terénu.

 Všechny zmiňované programy mají společný rys – uvádějí dítě do jakéhosi mikrosvěta, tedy jednoduššího modelu světa reálného a dítě se v něm dokáže rychle orientovat, což mu umožní se později lépe orientovat ve složitějším světě. Všechny uvedené způsoby výuky autor vyzkoušel jak se žáky na základní škole, tak i se svými studenty učitelství matematiky.

Poznámka AM: Tento článek považuji za přínosný zejména pro učitele základních škol. Jsou zde příklady matematických her, které mohou žáky nejen motivovat, ale pomoc jim ujasnit si mnoho věcí. Nejen že tomu věřím, ale mohu to potvrdit i z vlastní zkušenosti, že pokud se žáci vhodně motivují již na základní škole, mají poté kladnější přístup k matematice na střední škole. Proto se domnívám, že pokud se najde ve výuce čas, je dobré některé hry zapojit. Nemusí jít pouze o hry spojené s počítačem. Sama jsem se o tom přesvědčila letos, když jsem prvním rokem učila na základní škole matematiku v šesté třídě. Jakmile jsem do výuky zařadila motivační hru, či něco na procvičení a upevnění učiva, žáci byli velmi nadšeni a hned se ptali, kdy budeme hrát zase.

# **Josef Kubeš – Petr Zrostlík, Výpo**č**etní technika ve výuce matematiky na gymnáziu I, MFI, ro**č**. 15 (2005/2006),** č**. 4**

 Autoři článku si vybrali témata: *Úpravy algebraických výraz*ů a Ř*ešení rovnic a nerovnic*, na nichž ukazují, jak lze účelně využít počítačové programy ve výuce matematiky. Celkem zde najdeme 6 příkladů doplněných o obrázky buď výsledného grafu či některé tabulky v průběhu příkladu. Všechny příklady jsou řešeny v programu DERIVE verze 6. V šestém příkladě se autoři ukazují řešení soustavy tří rovnic o třech neznámých. Problém nastává, pokud má soustava nekonečně mnoho řešení. Žáci si nedovedou představit, jak bude výsledek vypadat, proto je článek doplněn o grafickou interpretaci.

Poznámka AM: Shoduji se s autory článku, že není nutné, aby počítač byl za každou cenu součástí výuky, ale v některých případech má opravdu smysl. Když jsem byla ještě na základní či střední škole, taky mi mnohdy dělalo problém představit si, jak řešení nějakého příkladu vypadá. Proto si myslím, že je dobré občas počítač ve výuce využít a žákům tak ujasnit jejich představy o dané problematice. Především v dnešní době, kdy máme spoustu možností – interaktivní tabule, internet - si myslím, že je to téměř nutnost, alespoň občas dané prvky využít a žákům ukázat matematiku jinak, než rutinní počítání či rýsovaní.

### **Jan Preclík, Výukové programy a autorské prost**ř**edky, MFI, ro**č**. 11 (2001/2002),**  č**. 1, 2**

Autor v první části článku uvádí přehled různých typů výukových programů, aby si čtenář udělal představu, o tvorbu jakých programů se může pokusit.

- 1. *Výklad*  programy jsou převážně založeny na bázi *hypertextu*, často mají podobu www stránek. Výhody: lze kombinovat text, grafiku, animace a zvuk, nelineární prezentace učiva, při použití jazyka HTML možnost prezentace na internetu a zpřístupnění ostatním zájemcům.
- 2. *Zkoušení a testování* programy zaměřené na ověření zvládnutí učiva, poskytují žákovi okamžitou zpětnou vazbu (zda je odpověď správná, pokud nikoliv prozradit správnou odpověď). Nejjednodušší programy – otázky s *výb*ě*rovou* odpovědí, složitější – *tvo*ř*ená* odpověď (žák má na výběr, ale musí odpověď sám sestavit). Další typy otázek jsou *p*ř*i*ř*azovací, uspo*ř*ádávací* či *umís*ť*ovací.*
- 3. *Simulace*  programy určené pro simulaci určité reálné situace, žák může po změně parametru ihned pozorovat, jaké změny v simulovaném prostředí nastanou. Lze přiblížit i situace, se kterým se v běžném životě nemůžeme setkat. Velké využití v přírodních vědách, zejména matematice (průběh funkce) a fyzice (řízení výkonu jaderného reaktoru).
- 4. *"D*ě*tské" programovací jazyky* prostředí sloužící k výuce programování a základních programátorských technik, určeno pro začátečníky.
- 5. *Výukové programy kombinující n*ě*kolik popsaných princip*ů jedná se o moderní programy, které například spojují výklad s procvičováním a simulací probíraných dějů.

 Druhá část článku je věnována autorským prostředkům neboli nástrojům pro tvorbu výukových programů, jejich vývoji a rozdělení.

- 1. *Klasifikace a vývoj autorských prost*ř*edk*ů
	- 1.1. *Programovací jazyky* (nejsou pro méně zkušené a začínající uživatele)
	- 1.2. *Autorské jazyky* (nedá se v nich naprogramovat vše, snadno v nich realizovat pouze to, čemu jsou určeny)
	- 1.3. *Autorské systémy* (nástroj pro tvorbu výukových a testových aplikací, není potřeba se učit příkazy žádného jazyka, vše se vybírá z menu, použití jednoduché i pro laika)
- 2. *Porovnání autorských prost*ř*edk*ů (3 kritéria mocnost, produktivita, snadnost použití)
- 3. *Vývoj autorských prost*ř*edk*ů
- 4. *D*ě*lení autorských systém*ů
	- 4.1. *Stránkov*ě *orientované autorské systémy* (aplikace se skládá z jednotlivých stránek, mezi kterými se podle určitých pravidel přechází)
	- 4.2. *Autorské systémy založené na použití ikon* (systém obsahuje paletu ikon, které se umísťují do postupového diagramu)
	- 4.3. Č*asov*ě *orientované autorské systémy* (základem je časová osa, vhodné pro tvorbu multimediálních prezentací)
	- 4.4. *Generátory test*ů (umožňují vytvářet a spravovat databáze otázek, ze kterých se generují otázky jednotlivých testů)
	- 4.5. *Podp*ů*rné prost*ř*edky* (textový editor, grafický editor, program pro práci se zvukem,…)
- 5. *Trendy ve vývoji AS* 
	- 5.1. *Multimédia* (velmi složité, problémem jsou i autorská práva k různým materiálům)
	- 5.2. *Vazba na Internet* (publikace materiálů na Internetu)
	- 5.3. *Metody zefektiv*ň*ující u*č*ení*
- 6. *Co by m*ě*l moderní AS spl*ň*ovat*
- 7. *Záv*ě*r* (AS představují silný nástroj pro vývoj výukových aplikací a jsou vhodné pro začínající uživatele, mohou zvýšit kvalitu vytvářených materiálů, ale nezaručují ji).

Poznámka AM: Myslím si, že daný článek může dobře posloužit všem, kteří se chtějí pokusit o vytvoření vlastního výukového programu. V tomto článku získají inspiraci, kterou mohou dále rozvíjet.

### **Danka Bruothová, Grafické riešenie úloh lineárnej optimalizácie pomocou interaktívneho výukového programu, MFI, ro**č**. 16 (2006/2007),** č**. 8**

Článek pojednává o interaktivním vyučovacím programu *GRULP II* **(G**rafické Řešení **Ú**loh **L**ineárního **P**rogramování), který má sloužit k zefektivnění vyučovacího procesu i pro samostatné učení žáků. Tento software by měl umožnit studentům názornější provedení grafického řešení úloh lineárního programování a tím i lepší pochopení grafického řešení soustav lineárních rovnic a nerovnic o dvou neznámých, případně i analytické geometrie. Daný program neřeší za studenty celou úlohu, pouze mu usnadní některé rutinních a mechanických počítání. Dále program předpokládá nezápornost proměnných, což se projeví tím, že celé řešení v rovině se zužuje na I. kvadrant souřadnicové soustavy.

 V další části článku je ukázán příklad a jeho řešení pomocí programu GRULP II. Podrobně jsou popsány jednotlivé fáze řešení: zadání matematického modelu, grafické znázornění ohraničení, určení množiny optimálních řešení a nakonec výpis výsledku řešení matematického modelu. Celý rozbor příkladu je doplněn o obrázky, jak daná situace v kterém kroku vypadá. Zadanou úlohu řešili žáci 9. třídy základní školy na Slovensku a také studenti 2. a 3. ročníku gymnázia. Autorka podotýká, že dle výsledků, neměli studenti se zvládnutím větší problémy.

 Na konci článku autorka píše postřehy, na které v rámci výzkumu přišla. Například, že by bylo vhodné v programu v průběhu řešení matematického modelu opravit chybně zadaný koeficient či se vrátit o krok zpět. Uživatelé by pak nemuseli procházet znova všemi fázemi programu. Dále by bylo zajímavé doplnit program o

automatický výpočet, který by pomohl učitelovi či studentovi při kontrolování správnosti výsledku.

Poznámka AM: Jedná se opět o program na výuku matematiky, kterých stále přibývá. Myslím si, že každý má své výhody i nevýhody, a dnešní doba si žádá, používání počítačů ve výuce. Článek je psaný srozumitelně a zajisté by bylo možné podle něho daný program vyzkoušet. S tímto programem jsem se ale zatím nesetkala.

#### **III.7. Užití grafického kalkulátoru**

Grafické kalkulátory jsou velmi přínosné zejména pro studenty vysokých škol. Ale své opodstatnění mají i na školách středních. Bohužel v dnešní době převládá trend počítačů, tudíž grafické kalkulátory nejsou tak žádané.

### **Milan Votava, Zobrazení nespojitých funkcí na grafickém kalkulátoru TI-83, MFI, ro**č**. 11 (2001/2002),** č**. 2**

 Pojmy jako limita funkce, limita zleva a limita zprava dělají často studentům střední školy problémy. Je dobré tento výklad zpestřit ukázkou grafů nespojitých funkcí, které přispívají k větší názornosti výkladu a hlubšímu osvojení si učiva. Autor uvádí, že výhodnější je použít grafický kalkulátor oproti počítači. Tímto článek chce ušetřit práci vyučujícím matematiky a ukazuje jim podrobný postup, jak na grafickém kalkulátoru dané funkce zobrazit. Celý článek je doplněn obrázky, jaké se nám zobrazí na grafickém kalkulátoru.

Poznámka AM: Souhlasím s autorem článku, že tyto pojmy jsou na střední škole celkem obtížně pochopitelné. I já si vzpomínám, když jsme danou problematiku na gymnáziu probírali, činilo mi to občas problémy.

### **Milan Votava, Ilustrace limity funkce na grafickém kalkulátoru, MFI, ro**č**. 12 (2002/2003),** č**. 9**

 V daném článku nám autor ukazuje, jak lze grafické kalkulátory využít pro pochopení učiva o limitě funkce, které není pro mnoho studentů přitažlivé. V článku nalezneme tyto ukázky: limita funkce, vlastní limita v nevlastním bodě, nevlastní limita ve vlastním bodě a nevlastní limita v nevlastním bodě. U všech ukázek autor uvádí definici, kterou nalezneme ve středoškolské učebnici matematiky, návod jak zadanou funkci zadat do kalkulátoru a obrázky daných zvolených funkcí.

*Ukázka:* **Limita funkce** (vlastní limita ve vlastním bodě).

Středoškolská definice: Funkce *f* má v bodě *a* limitu *L*, jestliže k libovolně zvolenému okolí bodu *L* existuje okolí bodu *a* tak, že pro všechna  $x \neq a$  z tohoto okolí náleží hodnoty *f* (*x*) zvolenému okolí bodu *L*.

Pro použití kalkulátoru zvolil  $\lim_{x\to 1} \frac{x^3-1}{2(x-1)}$ , pro zobrazení na displeji funkci  $y =$  $\frac{x^3-1}{x^2}$  $2(x-1)$ ve vhodném rozsahu tak, aby zobrazení bylo dostatečně názorné, např. *x* od -1 po 3,7 a y od -1 po 3,1. Okolí bodu *L*, v našem případě *L =* 1,5, můžeme znázornit pomocí funkcí  $Y_2 = 1$ ,  $Y_3 = 2$  (obr. 1). Okolí bodu  $a = 1$  znázorníme pomocí svislých přímek – na kalkulátoru tlačítko DRAW (před tím 2nd) a pak položka 4: Vertical. Kurzorovými tlačítky posuneme svislou přímku na vhodné místo (horní mez intervalu) a tlačítkem ENTER polohu zafixujeme. Kurzorovými tlačítky pak vytvoříme druhou svislou přímku, kterou posuneme na vhodné místo, vytvoříme tak dolní mez intervalu a opět tlačítkem ENTER zafixujeme (obr. 2). Vytvořením a pohybem další svislé přímky můžeme studentům ukázat to, že k libovolnému *x* ze zvoleného okolí bodu *a* = 1 (s výjimkou bodu  $x = 1$ ) jsou přiřazeny vždy funkční hodnoty z intervalu (1;2) na ose y (obr. 3). Tento způsob pak můžeme opakovat i pro jiná okolí bodu *L*. Je vhodné totéž ukázat i na spojité funkci, kde limita se rovná funkční hodnotě.

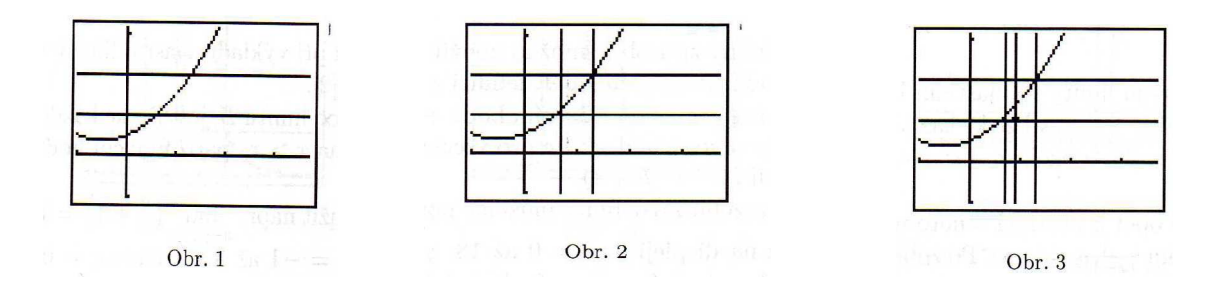

## **Jarmila Robová, Vyšet**ř**ování vlastností elementárních funkcí s využitím grafického kalkulátoru, MFI, ro**č**. 9 (1999/2000),** č**. 4, 5**

Autorka v článcích uvádí náměty na využití kalkulátoru v tématech: základní poznatky o funkcích, elementární funkce, posloupnosti a řady, základy diferenciálního a integrálního počtu.

#### *Základní poznatky o funkcích*

Chceme-li zobrazit graf funkce na displeji kalkulátoru, zapíšeme funkční předpis do seznamu funkcí na kalkulátoru, popřípadě ještě upravíme rozsah souřadnic na displeji a stisknutím další klávesy zobrazíme graf zadané funkce.

#### *Elementární funkce*

V tomto celku lze využít i grafické řešení rovnic a nerovnic, které obsahují elementární funkce (např. exponenciální, logaritmické nebo goniometrické rovnice a nerovnice). Pomocí grafického kalkulátoru můžeme také zkoumat vliv parametru ve funkčním předpisu na průběh funkce. Výhodou je, že na displeji můžeme zobrazit několik grafů funkcí současně, čeho lze využít ke zkoumání společných vlastností i rozdílů znázorněných funkcí. Mezi nevýhody bychom mohli zařadit fakt, že pokud nezvolíme správný rozsah souřadnic, mohou nám vyjít výsledky, které neodpovídají realitě. Z toho důvodu je důležité vést studenty k tomu, aby graf získaný na displeji kalkulátoru vždy porovnávali s teoretickými poznatky.

#### *Posloupnosti a* ř*ady*

Většina grafických kalkulátorů dovede zobrazit také grafy posloupností – v menu MODE položka *Seq* – režim pro posloupnosti. Posloupnosti do kalkulátoru zadáváme pomocí *n-*tého členu či rekurentně. Pokud grafický kalkulátor není vybaven režimem pro posloupnosti, můžeme graf posloupnosti zadané *n-*tým členem, zobrazit přechodem k odpovídající funkci. Grafické postupy lze také využít při zkoumání konvergence posloupností či řad.

#### *Základy diferenciálního a integrálního po*č*tu*

Kalkulátory jsou pro vyšetřování průběhu funkce vybaveny příkazem na výpočet numerické hodnoty derivace z dané funkce v daném bodě ( *nDeriv* v menu MATH) a

také příkazem na výpočet určitého integrálu ( *fnInt* v menu MATH). Vedle těchto příkazů jsou i další – nalezení minima a maxima funkce na zvoleném intervalu, tyto příkazy mají i grafickou verzi (v menu CALC). Přesto, že kalkulátory nemají zabudován příkaz pro nakreslení grafu derivace *f´*nebo *f´´*, lze nakreslit tyto funkce pomocí příkazu *nDeriv*. Lze dávat do souvislosti vlastnosti funkce *f* s vlastnostmi funkcí *f*´a *f´´*. Vzhledem k malé jemnosti grafiky displeje bývá často velmi těžké přímo z grafu funkce *f* určit, zda a kde má funkce inflexní body, případně vyšetřit konkávnost a konvexnost. Příkaz *nDeriv* můžeme využít také k ilustraci vztahu mezi funkcí *f* a její primitivní funkcí *F* (*F´= f*).

Příklad:

Chceme-li vypočítat  $\int_0^{3\pi/2} 2 \sin x \, dx$ , nejprve znázorníme graf funkce  $y = 2 \sin x$ , dále vyvoláme výpočet *fnInt* a určíme dolní a horní mez integrálu. Na displeji se nám objeví výsledek včetně vyšrafované části (obr. 4).

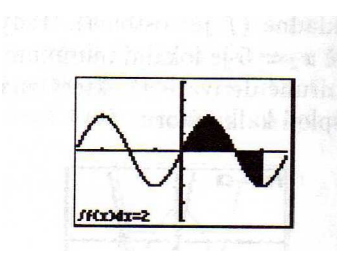

obr. 4

Poznámka AM: Na těchto článcích jsme si ukázali, že kromě počítače lze využít ve výuce matematiky i grafický kalkulátor. Spousta studentů ho třeba má, ale neumí s ním pořádně zacházet, neví, na co různé funkce slouží. A přitom na něm mohou provádět mnoho operací. Myslím si, že je dobré studentům tuto možnost ukázat. V dnešní době si aspoň uvědomí, že u všeho nepotřebují jen počítač, ale že lze používat i jiné pomůcky. Dle mého názoru je grafický kalkulátor sice velmi dobrá věc, ale má i nevýhody. Dnes, kdy jsou velmi rozšířené počítače a každý ho má nejspíš doma, je zbytečné si pořizovat ještě grafickou kalkulačku, která není moc levnou záležitostí.

#### **Šárka Gergelitsová, Grafy funkcí na TI-81, MFI, ro**č**. 6 (1996/97),** č**. 2**

 V tomto článku nás autorka seznamuje s výhodami a hlavně nevýhodami kalkulačky TI-81. Mezi výhody řadí grafický displej, schopnost rychle a snadno zobrazovat grafy funkcí. Nevýhodou je, že nemůžeme věřit všemu, co nám displej ukáže. Displej se skládá z určitého počtu bodů a tomu jsou přizpůsobeny i vestavěné algoritmy pro zobrazování grafů funkcí. Jakmile nastavíme jiné intervaly, než je displej schopen rozeznat, ukáže nám velice nevzhledný obrázek, který na první pohled nemá nic společného s námi požadovaným grafem. Například hyperbola se narovná. Pokud bychom chtěli zobrazovat graf dané funkce opravdu podle svého, můžeme si napsat program, který nám to umožní. Jeden takový program autorka uvádí v článku.

### **III.8. Využití internetu ve škole**

Základním trendem posledních let je spolupráce výuky i s internetem. Využívá se toho, že ho má patrně již většina žáků doma. Žáci se učí na něm pracovat, vyhledávat data, řešit různé úkoly. Internet je velkým pomocníkem pro všechny, tudíž se i plně využívá při práci ve škole.

# **Lucie Šibravová, St**ř**edoškolská matematika na Internetu, MFI, ro**č**. 13 (2003/2004),** č**. 3**

 Jelikož je článek psaný v letech, kdy internet nebyl ve škole ještě tolik rozšířený, cílem autorky bylo najít dostupné internetové stránky s matematickým obsahem pro střední školy. A poukázat na stránky, které by stálo za to začlenit do výuky, případně použít jako studijní materiál, či na stránky, které jsou svým obsahem spíše odstrašující. Celkové hodnocení stránky je váženým průměrem z těchto hodnocení: odborná správnost, didaktická stránka, vzhled, jednoduchost ovládání, funkčnost a přístupnost. Autorka se zmiňuje o patnácti stránkách, v přehledné tabulce uvádí jejich hodnocení a poté uvádí stručný komentář ke každé z nich.

Poznámka AM: V dnešní době je internet natolik dostupný, že k této problematice by bylo možné najít spousty stránek. A myslím si, že nejen učitelé ale i mnozí studenti mají své oblíbené, proto není nutné stránky zde uvádět. Samozřejmě některé z nich by taky byly spíše odstrašující, ale v tom množství, které se na internetu nachází, se těžko odhalují všechny chyby. Odkazy na internetu se poměrně rychle mění. Z patnácti stránek, které autorka uvádí, už bohužel není šest dostupných. U některých stránek nejspíš došlo ke změně, ale to se dalo očekávat.

### **III.9. T**ř**i zajímavosti**

#### **Josef Buka**č**, Logaritmus sou**č**tu, MFI, ro**č**. 12 (2002/2003),** č**. 10**

V příspěvku nám autor zdůvodňuje, proč je někdy důležité použít logaritmy. Článek je rozdělen do čtyř částí.

 První: *Po*č*ítání s velkými a s malými* č*ísly*. Dokud nebyly kalkulačky, používalo se pro násobení logaritmické pravítko. Podle slov autora je i dnes někdy přesnější, použít logaritmy při násobení. Nevyskytují se zde totiž zaokrouhlovací chyby při sčítání. Logaritmus součtu se ve škole neprobírá, ale ukazuje se, že jeho použití je někdy vhodné tehdy, když náhrada násobení pomocí sčítání logaritmů a následném výpočtu hodnoty exponenciální funkce dává přesnější výsledek. Dalším důvodem použití logaritmů při násobení je možnost přetečení u velkých čísel nebo podtečení u malých čísel. Zvláště podtečení, tj. selhání operace násobení a následující zaokrouhlení na nulu u velmi malého čísla, je zrádné, a to proto, že není uživateli počítače oznámeno.

 Druhá část s názvem *Základní postup* se formou návodu zabývá logaritmy součtu čísel a rozdílu čísel, např. užitím hodnot ln 2 a ln 5 se počítá  $ln(2+5) = ln 7$ . Efektivnost tohoto způsobu výpočtu se ukazuje zejména tehdy, jsou−li obě čísla velmi různého řádu.

 V další, třetí části, která se jmenuje *Výpo*č*et faktoriál*ů*,* najdeme různé možnosti, které lez použít na výpočet faktoriálů. Nachází se zde i ukázka jednoho z algoritmů.

 Poslední část nese název *Praktické použití logaritm*ů. Jak už samotný název napovídá, jedná se o výčet několika příkladů z praxe, abychom viděli, že logaritmy jsou stále velmi používané a patří právem do základního matematického vybavení středoškoláků.

Poznámka AM: Dle mého názoru a zkušenosti logaritmy nejsou oblíbenou látkou probíranou na střední škole. Mnozí studenti mají velký problém s jejím pochopením. Na základě tohoto článku je vidět, že jsou ale potřebné na přesné výpočty a že ne vždy si vystačíme jen s kalkulačkou a počítačem.

### **Jozef Hvorecký,** *e x + x***, MFI, ro**č**. 15 (2005/2006),** č**. 7**

 V tomto příspěvku nám autor na příkladu ukazuje, proč by uvítal používání počítačů či kalkulačky jako přirozenou složku výuky.

 Studentům na vysoké škole ekonomického typu zadal do písemky úlohu: "Načrtněte graf funkce  $y = e^x + x^2$ . A byl velmi překvapen, že tuto úlohu nikdo nevyřešil. Mnozí studenti správně načrtli grafy funkcí *y = e <sup>x</sup>*a *y = x*, ale k zobrazení jejich součtu se nedopracoval nikdo. Dále v článku autor popisuje, jak danou úlohu se studenty řešil v následující hodině. Za největší překážku při pochopení hlavní myšlenky řešení autor považuje něco, co nazval "posedlost absolutní přesností". Matematika na základní a střední škole si podle slov autora víc všímá nepatrných rozdílů než velké podobnosti. Tato příprava později brání studentům tyto podobnosti objevovat. Autor to vysvětluje takto: "Manuálne výpočty s číslami z okolia nuly sú oveľa rýchlejšie než mauálne výpočty s velkými číslami – a podstatne menšia je aj chybovosť. Kedže škola se orientuje najmä na manuálne výpočty, okolie nuly nadobudlo v očích študentov oveľa väčší význam, než aký v reálnom svete nasaj má."

Poznámka AM: Abych řekla pravdu, trochu mě také překvapilo, že danou úlohu nevyřešil vůbec nikdo, ale autor neuvádí, kolik studentů písemku psalo. Ale na druhou stranu se moc nedivím. Když si vzpomenu na své studium na gymnáziu, nepamatuju se, že bychom úlohu podobného typu řešili. Ano, jednotlivé funkce jsme také procvičovali, ale jejich spojení ne. A musím souhlasit i s poslední částí článku, počítali jsme převážně s čísly pohybujícími se kolem nuly. Objevil-li se příklad s většími čísly, nelákalo mě to moc počítat. Je asi pravda, že kdybychom měli k dispozici počítač, tak bychom si problematiku zobrazili a možná by nás to více motivovalo k dalším výpočtům.

### **Helena Binterová – Eduard Fuchs, M**ů**že po**č**íta**č **rozvíjet kreativitu žák**ů**?, MFI, ro**č**. 21 (2011/2012),** č**. 1**

Tento článek bude zařazen to časopisu MFI, který vyjde v září 2011. Autoři zde ukazují, jak lze počítač využít k řešení některých problémů, které mohou být pro žáky velmi obtížně řešitelné. Zároveň ukazují, že využití počítače může přispět ke zvýšení zájmů žáků o teoretické zázemí řešené problematiky a podnítit tak žákovský zájem o hlubší pochopení probírané látky.

 Autoři testovali žáky základní školy na úloze z běžného života zařazené v učebnici *Algebra 9* od nakladatelství Fraus. Rozhodli se zadat úlohu:

"Třídní učitelka dala Petrovi v 8. A úkol: "*Pet*ř*e, zbylo mi v t*ř*ídním fondu 240 K*č*. Mohl bys mi spo*č*ítat, kolik bychom za tuto* č*ástku mohli koupit sešit*ů *tak, aby žádné peníze nezbyly? Uvažuj sešit* č*. 445 (A4-linkovaný), jehož cena je 16 K*č *a sešit* č*. 540 (A5 linkovaný), jehož cena je 8 K*č*.* Petr zjistil, že to bude možné a našel několik variant. Vytvořte návrh všech možných variant nákupu sešitů pro 8. A. Kolik jich je?"

 Úlohu zadali ve dvou paralelních a prospěchově srovnatelných třídách. V jedné třídě směli žáci použít k řešení pouze papír a tužku a ve druhé třídě mohli pracovat na počítači. Žáci nedostali na řešení žádný návod a ke splnění úkolu měli 20 minut.

 Dále jsou v článku podrobně rozebrány výsledky jednotlivých skupin doplněné o ukázky některých žákovských řešení. Výsledky první skupiny byly značně horší jak výsledky skupiny, která mohla pracovat na počítači. Na konci ještě byla žákům obměněna část zadání – změnila se cena za sešit z 16 Kč na 17 Kč. Poté žáci první skupiny neuspěli vůbec a ve druhé skupině naopak vyřešili úlohu téměř všichni žáci kompletně.

 V závěru autoři uvádí, že je nutné pečlivě zvažovat, kde leží hranice mezi smysluplným a nevhodným využitím počítačů. Domnívají se, že zde bylo využití počítačů efektivní. Jelikož díky počítači žáci objevili v probírané látce matematickou "krásu" tam, kde žáci bez počítače viděli jen "dřinu" a úmorné bezvýsledné počítání.

Poznámka AM: Tento článek jsem se rozhodla zařadit do mé práce z toho důvodu, že nás přesvědčuje o tom, že si dnešní doba počítače opravdu žádá. Překvapilo mě, že tolik žáků vyřešilo úlohu pomocí počítače a žáci bez počítače s tím měli velký problém, přesto že se nejedná o těžkou úlohu. Největším překvapením pro mne asi bylo, že spousta žáků úlohu vůbec nevyřešilo. Domnívám se, že alespoň jedno řešení mohl najít každý žák. Za pozitivní považuji fakt, že žáci pracující s počítačem byli více motivováni a zajímali se o řešenou problematiku dále. Ale trochu mě překvapilo, že druhá skupina, tedy ti bez počítače, zájem vůbec neprojevili.

### **Seznam použité literatury**

- [1] *Beneš, P. Židek, S.*: Počítačová demonstrace při výuce Taylorova a Fourierova rozvoje a technických křivek. MFI, roč. 1 (1991/92), č. 2.
- [2] *Beneš, J.*: Několik úloh pro výuku infinitezimálního počtu na gymnáziu. MFI, roč. 19 (2009/10), č. 5.
- [3] *Binterová, H. Fuchs, E.*: Počítač, trojúhelník a kvadratická funkce. MFI, roč. 19 (2009/10), č. 6.
- [4] *Binterová, H. Fuchs, E.*: Může počítač rozvíjet kreativitu žáků?. MFI, roč. 21 (2011/12), č. 1.
- [5] *Bruothová, D.*: Grafické riešenie úloh lineárnej optimalizácie pomocou interaktívneho výukového programu. MFI, roč. 16 (2006/07), č. 8.
- [6] *Buka*č*, J.*: Logaritmus součtu. MFI, roč. 12 (2002/03), č. 10.
- [7] *Calda, E.*: Součet nekonečné mocninné řady, jejíž koeficienty jsou Fibonacciho čísla. MFI, roč. 18 (2008/09), č. 6.
- [8] *Calda, E.*: O čísle e, harmonické řadě a také o Eulerově konstantě. MFI, roč. 18 (2008/09), č. 9.
- [9] *Dávid, A. Mhasim, A. A.*: Numerický výpočet derivacií funkcie. MFI, roč. 2 (1992/93), č. 1.
- [10] *Diviš, J.*: Diplomová práce Aplikační úlohy matematické analýzy na střední škole. PřF UP Olomouc, 2005.
- [11] *Dvorský, J.*: Maxima a minima funkcí při programování na ZŠ. MFI, roč. 5 (1995/96), č. 5.
- [12] *Eisenmann, P. Ku*ř*il, M.*: O jednom experimentu s harmonickou řadou. MFI, roč. 7 (1997/98), č. 7.
- [13] *Gajdoš, K.*: Zavedenie goniometrických funkcií s podporou PC. MFI, roč. 4 (1994/95), č. 8, 9.
- [14] *Gergelitsová, Š.*: Grafy funkcí na TI-81. MFI, roč. 6 (1996/97), č. 2.
- [15] *Hencová, Z.*: Úlohy o derivacích a integrálech ze starších učebnic. MFI, roč. 18 (2008/09), č. 5.
- [16] *Hrubý, D.*: Výuka diferenciálního a integrálního počtu na gymnáziu. PřF MU Brno 2008.
- [17] *Houska, J.*: Konvergentní geometrická řada názorně. MFI, roč. 17 (2007/08), č. 5
- [18] *Hvorecký J.*: Tabuľkové kalkulátory a grafy. MFI, roč. 3 (1993/94), č. 1.
- [19] *Hvorecký, J.*:  $e^{x} + x$ . MFI, roč. 15 (2005/06), č. 7.
- [20] *Jandejsková, A.*: Bakalářská práce. PřF UP Olomouc, 2009.
- [21] *Kubeš, J. Zrostlík, P.*: Výpočetní technika ve výuce matematiky na gymnáziu I. MFI, roč. 15 (2005/06), č. 4.
- [22] *Leischner, P.*: Extrémy kubické funkce metodou neurčitých koeficientů. MFI, roč. 19 (2009/10), č. 6.
- [23] *Matyáš V.*: Užití Excelu při znázorňování funkcí. MFI, roč. 15 (2005/06), č. 9.
- [24] *Matyáš V.*: Graf funkce s parametry v Excelu. MFI, roč. 17 (2007/08), č. 2.
- [25] *Matyáš V.*: Graf nespojité funkce s parametry v Excelu. MFI, roč. 17 (2007/08), č. 8.
- [26] *Novotná, J.*: Program DERIVE a výuka matematiky. MFI, roč. 3 (1993/94), č. 1.
- [27] *Preclík, J.*: Výukové programy a autorské prostředky. MFI, roč. 11 (2001/02), č. 1, 2.
- [28] *Robová, J.*: Vyšetřování vlastností elementárních funkcí s využitím grafického kalkulátoru. MFI, roč. 9 (1999/2000), č. 4, 5.
- [29] *Skotnický, J.*: Viaceré variaty výpočtu Ludolfovho čísla. MFI, roč. 8 (1998/99), č. 9.
- [30] *Skotnický, J.*: Ďalšie spôsoby výpočtu Ludolfovho čísla. MFI, roč. 11 (2001/02), č. 4.
- [31] *Stre*č*ko, V.*: Návrhy matematických diktátov na stredných školách. MFI, roč. 19 (2009/10), č. 6.
- [32] *Stre*č*ko,V.*: Z historie. MFI, roč. 20 (2010/11), č. 7.
- [33] *Stre*č*ko, V.*: Použitie substitúcií pri riešení goniometrických rovníc. MFI, roč. 20 (2010/11), č. 4.
- [34] *Šibravová, L.*: Středoškolská matematika na Internetu. MFI, roč. 13 (2003/04), č. 3.
- [35] *Tesa*ř*ík, B.*: Z historie. MFI, roč. 14 (2004/05), č. 7.
- [36] *Tesa*ř*ík, B.*: Z historie. MFI, roč. 14 (2004/05), č. 9.
- [37] *Trávní*č*ek, S.*: Zobrazování funkcí. MFI, roč. 2 (1992/93), č. 1.
- [38] *Trávní*č*ek, S.*: Matematické úlohy a počítače. MFI, roč. 6 (1996/97), č. 7, 8.
- [39] *Trávní*č*ek, S.*: Pomoc počítače při řešení matematických úloh. MFI, roč. 12 (2002/03), č. 3,4.
- [40] *Trávní*č*ek, S.*: Oprava písemek z matematiky. UPOL 2006, 1.1.10, str. 27.
- [41] *Trávní*č*ek, S.*: O jistých složených iracionalitách. MFI, roč. 17 (2007/08), č. 2.
- [42] *Trávní*č*ek, S.*: Rovnice s neznámou pod odmocninou. MFI, roč. 18 (2008/09), č. 2.
- [43] *Trávní*č*ek, S.*: Lomené čáry jako grafy funkcí s absolutními hodnotami. MFI, roč. 18 (2008/09), č. 7, 8, 9.
- [44] *Trávní*č*ek, S. Matyáš, V.*: Derivace v Excelu. MFI, roč. 19 (2009/10), č. 2.
- [45] *Trávní*č*ek, S.*: Logaritmické nerovnice. MFI, roč. 20 (2010/11), č. 2.
- [46] *Vaní*č*ek, J.*: Počítač jako nositel nových trendů ve výuce matematiky. MFI, roč. 8 (1998/99), č. 6.
- [47] *Va*ň*ková, D.*: Počítače pomáhají matematice na ZŠ. MFI, roč. 4 (1994/95), č. 5, 6.
- [48] *Votava, M.*: Zobrazení nespojitých funkcí na grafickém kalkulátoru TI-83. MFI, roč. 11 (2001/02), č. 2.
- [49] *Votava M.*: Ilustrace limity funkce na grafickém kalkulátoru. MFI, roč. 12 (2002/03), č. 9.
- [50] http://cs.wikipedia.org/wiki/Matematick%C3%A1\_anal%C3%BDza (dne 1. 4. 2011)
- [51] http://cs.wikipedia.org/wiki/D%C4%9Bjiny\_matematiky (dne 1. 4. 2011)
- [52] http://cs.wikipedia.org/wiki/Augustin\_Louis\_Cauchy (dne 1. 4. 2011)
- [53] http://cs.wikipedia.org/wiki/Leonhard\_Euler (dne 16. 4. 2011)
- [54] http://clanky.rvp.cz/wp-content/upload/prilohy/9639/rvp\_g.pdf (dne 13. 7. 2011)
- [55] http://clanky.rvp.cz/clanek/c/GK/1302/RVP-A-SVP-OBECNE.html/ (dne 13. 7. 2011)
- [56] http://www.gytool.cz/soubory/skolni-vzdelavaci-program.pdf (dne 14. 7. 2011)